## **LA RECHERCHE DANS LES BASES DE DONNÉES**

PHA-6313 : Communication scientifique en pharmacie

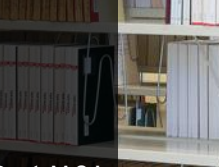

Film constitution of the co-

**Marianne Ruel, M.S.I. Bibliothécaire**

> UNIVERSITÉ Bibliothèque

**TEMP** 

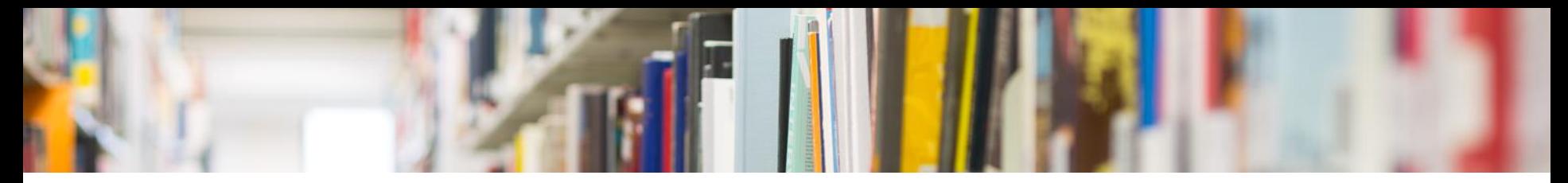

## Objectifs de la présentation

#### **Objectif général :**

Interroger les bases de données bibliographiques pertinentes en pharmacie dans le but de réaliser une revue de la littérature.

#### **Objectifs spécifiques** :

- > Comprendre l'utilité et le fonctionnement général d'une base de données bibliographiques. **1**
- > Élaborer des stratégies de recherche structurées dans le but de répondre à vos besoins d'information. **2**
- > Utiliser les interfaces de recherche des bases de données PubMed et Embase ainsi que leur thésaurus. **3**

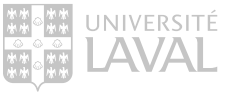

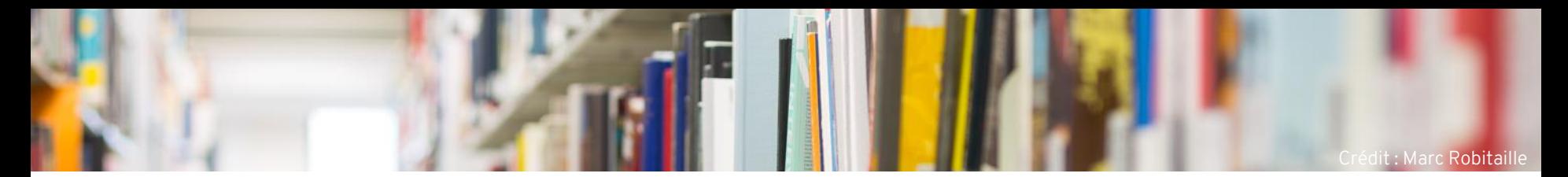

#### Plan de la séance

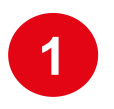

Les bases de données bibliographiques

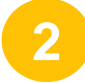

Les principes de base de la recherche structurée

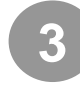

La recherche dans PubMed

Travail individuel : La recherche dans Embase

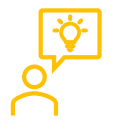

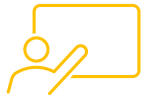

Alternance entre de la théorie, des démonstrations et des exercices.

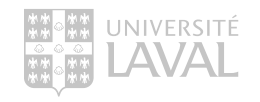

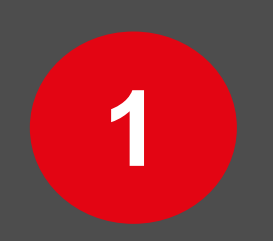

## Les bases de données bibliographiques

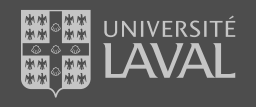

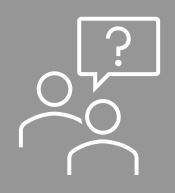

À quel endroit ou quel outil utilisez-vous lorsque vous cherchez de l'information pour un travail?

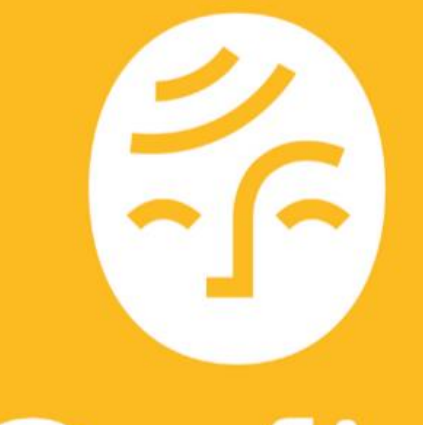

Recherche principalement les documents (physiques et électroniques) présents dans les collections de la Bibliothèque.

## Les sources d'information

Où trouver de l'information

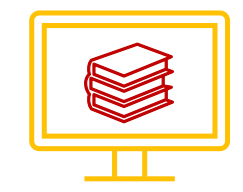

#### Catalogue de bibliothèque

Pour chercher des :

- Livres;
- Manuels ;
- Dictionnaires et encyclopédies;
- Revues;
- Thèses/mémoires;
- Etc.

Présents dans nos collections

[L'outil de recherche Sofia](https://ulaval.on.worldcat.org/discovery)

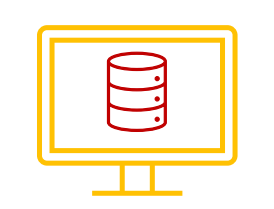

#### Base de données bibliographiques

Pour chercher des :

- Articles de revue;
- Chapitres de livres;
- Actes et résumés de conférence;
- Etc.

Existants sur un sujet en particulier, indépendamment de nos collections.

[PubMed](https://pubmed.ncbi.nlm.nih.gov/)

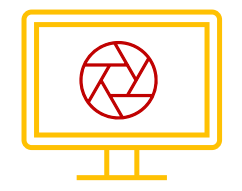

#### Moteur de recherche

Pour chercher :

- De tout:
- Mais …

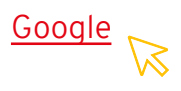

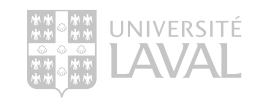

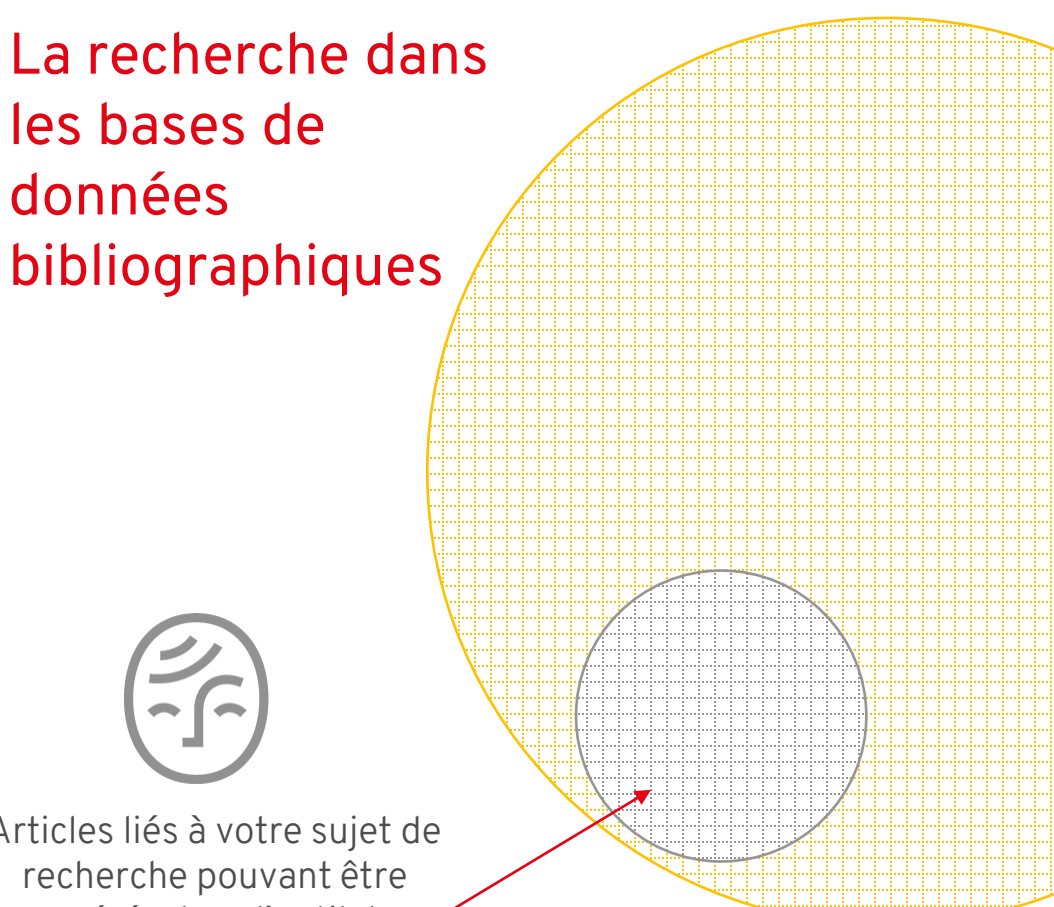

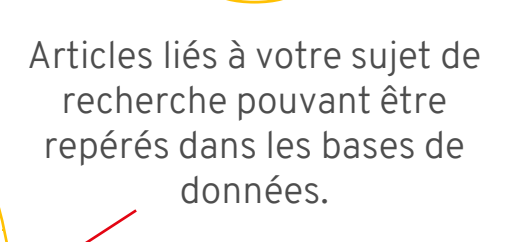

Articles liés à votre sujet de recherche pouvant être repérés dans l'outil de recherche Sofia.

## Google Scholar

Un outil de recherche efficace … ?

- > Recherche dans plusieurs sources simultanément.
- > Recherche rapide et facile.
- > Bon pour les recherches exploratoires.

#### $A$ vantages :  $(-)$  Désavantages :

- > Contenu exact inconnu.
- > Fonctionnalités de recherche limitées.
- > Beaucoup de résultats non pertinents (recherche dans le texte complet).
- > Algorithme de tri opaque.

Ne permet pas la recherche structurée, rigoureuse, transparente et reproductible.

 $\star$  Recherche en contexte de revue de littérature

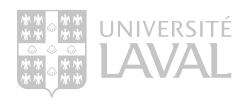

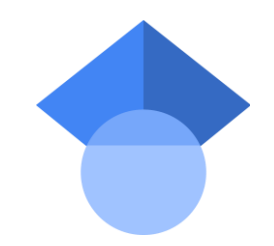

## Les bases de données bibliographiques en pharmacie

Medline sur

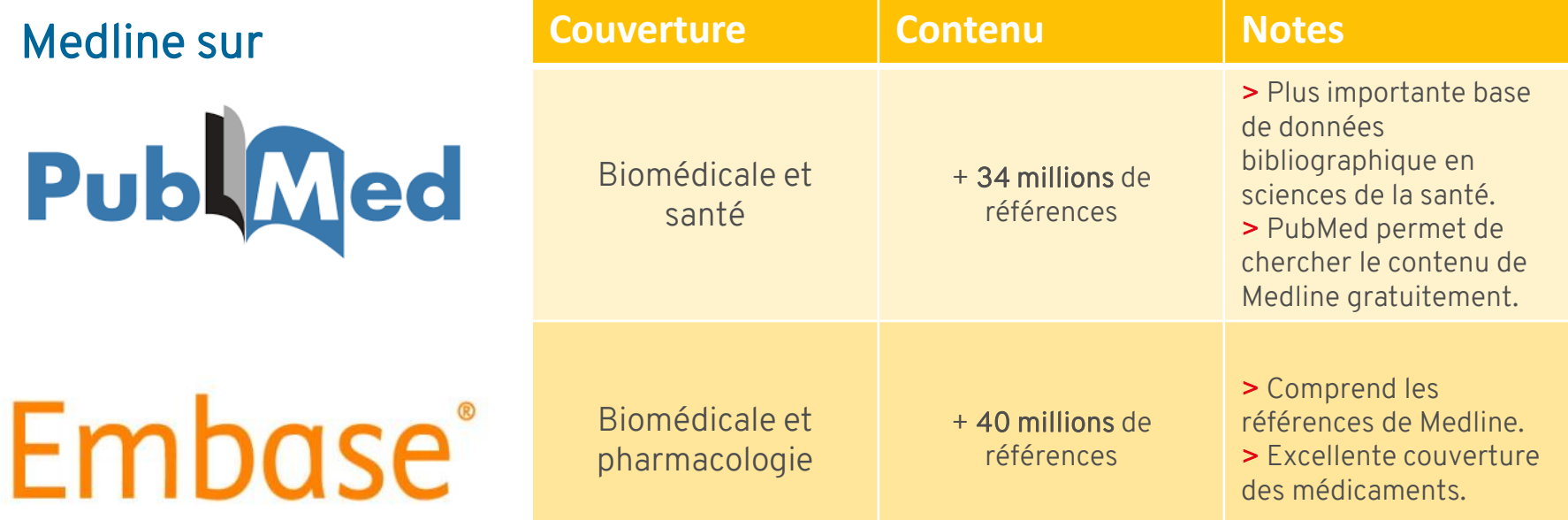

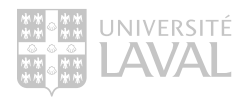

## Les sources d'information en pharmacie

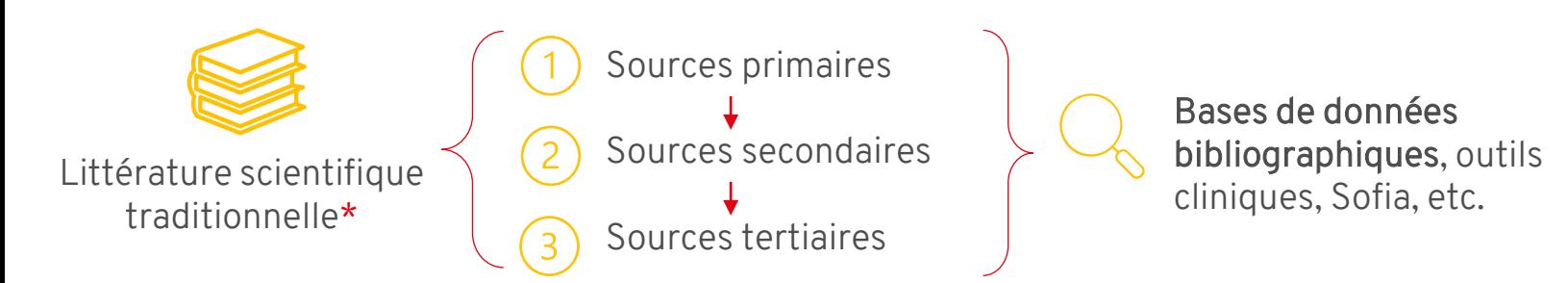

\*Contenu généralement évalué par des experts avant la publication (révision par les pairs ou par comités éditoriaux) et majoritairement anglophone.

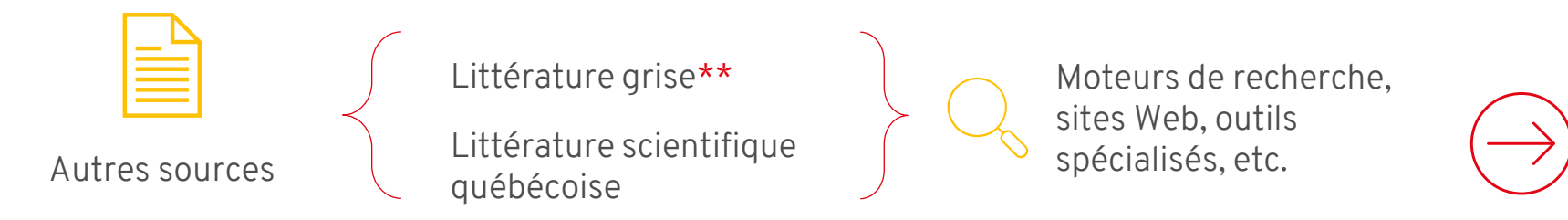

\*\*Contenu produit en dehors du contrôle de l'édition commerciale (publications des gouvernements, organismes, institutions d'enseignement ou de recherche, industries, etc. Exemples : rapports d'associations spécialisés, thèses et mémoires, statistiques gouvernementales, etc.

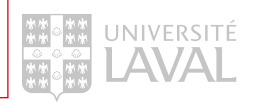

## Les sources d'information *complémentaires*

• SantéCom :

#### <https://catalogue.santecom.qc.ca/>

> Pour trouver de la littérature québécoise en santé.

> Recherche en français.

#### • Érudit :

#### <https://www.erudit.org/fr/>

> Pour trouver de la littérature scientifique québécoise.

> Recherche en français.

#### • Policy Commons :

#### <https://policycommons.net/>

> Pour trouver de la littérature grise (documents politiques)

> Recherche en français ou en anglais.

- Trip Database : [http://www.tripdatabase.com/](https://acces.bibl.ulaval.ca/login?url=http://www.tripdatabase.com/)
	- > Pour trouver des guides de pratiques cliniques.
	- > Recherche en anglais.

#### • Google Scholar :

#### [https://scholar.google.com](https://scholar.google.com/)

- > Pour trouver de la littérature grise et de la littérature scientifique québécoise.
- > Recherche en français (ou en anglais).

#### • Les sites Web liés à votre sujet

- > Pour trouver de la littérature grise québécoise ou non.
- > Recherche en français ou en anglais.

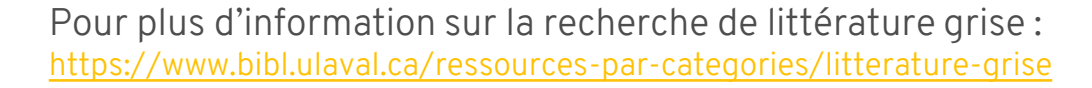

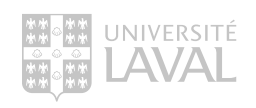

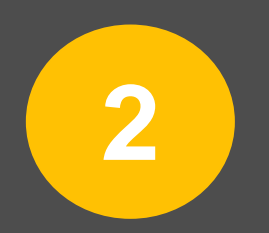

## La recherche structurée

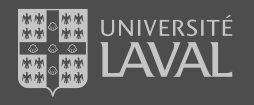

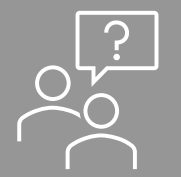

## Que faites-vous lorsque vous effectuez une recherche dans une base de données?

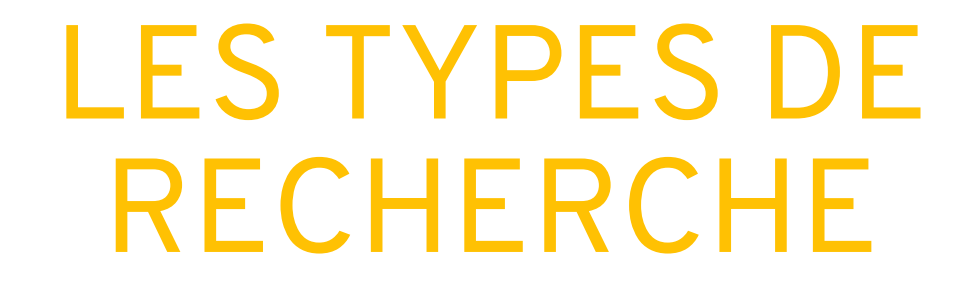

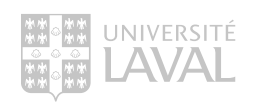

#### Les méthodes de recherche

L'interrogation d'une base de données peut se faire à l'aide de deux types de méthodes complémentaires :

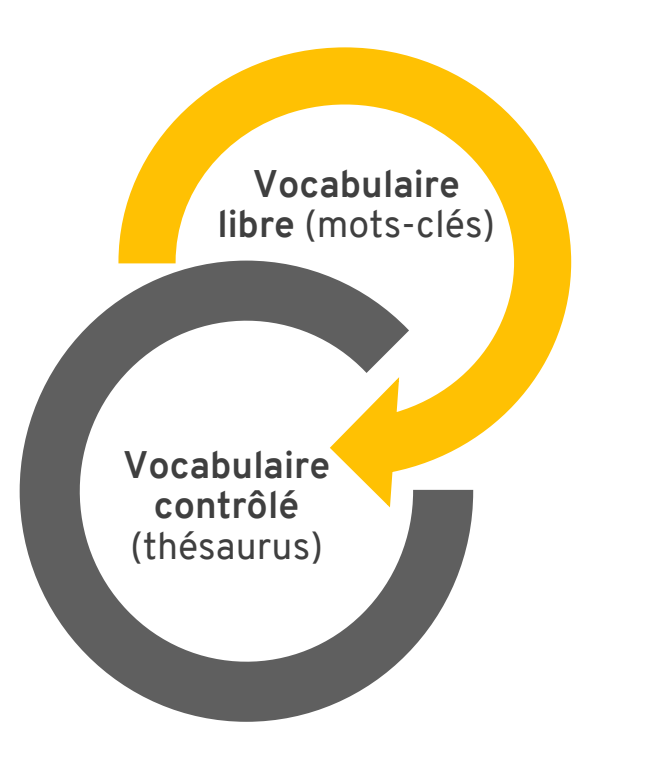

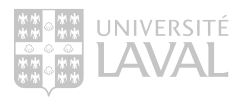

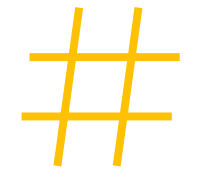

# NOTIONS THÉORIQUES VOCABULAIRE LIBRE

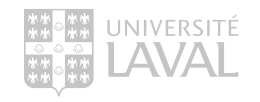

La recherche dans les champs *titre* et *résumé* des notices

Définition : utilisation du langage naturel (nos propres mots) afin de repérer la documentation pertinente.

Caractéristiques : mode de recherche naturel, facile d'utilisation, résultats incertains.

Contrainte : les termes de recherche utilisés doivent correspondre à ceux de(s) auteur(s) de la publication.

Conséquence : le terme en soi et son orthographe ont une incidence majeure sur les résultats de recherche.

Champs Titre et Résumé *(Title, Abstract)*

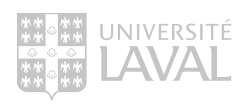

**Vocabulaire libre** (motsclés)

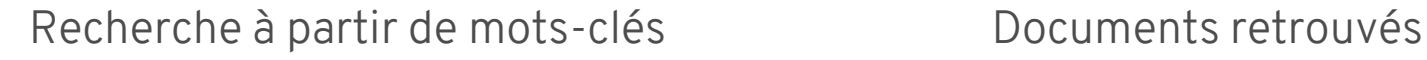

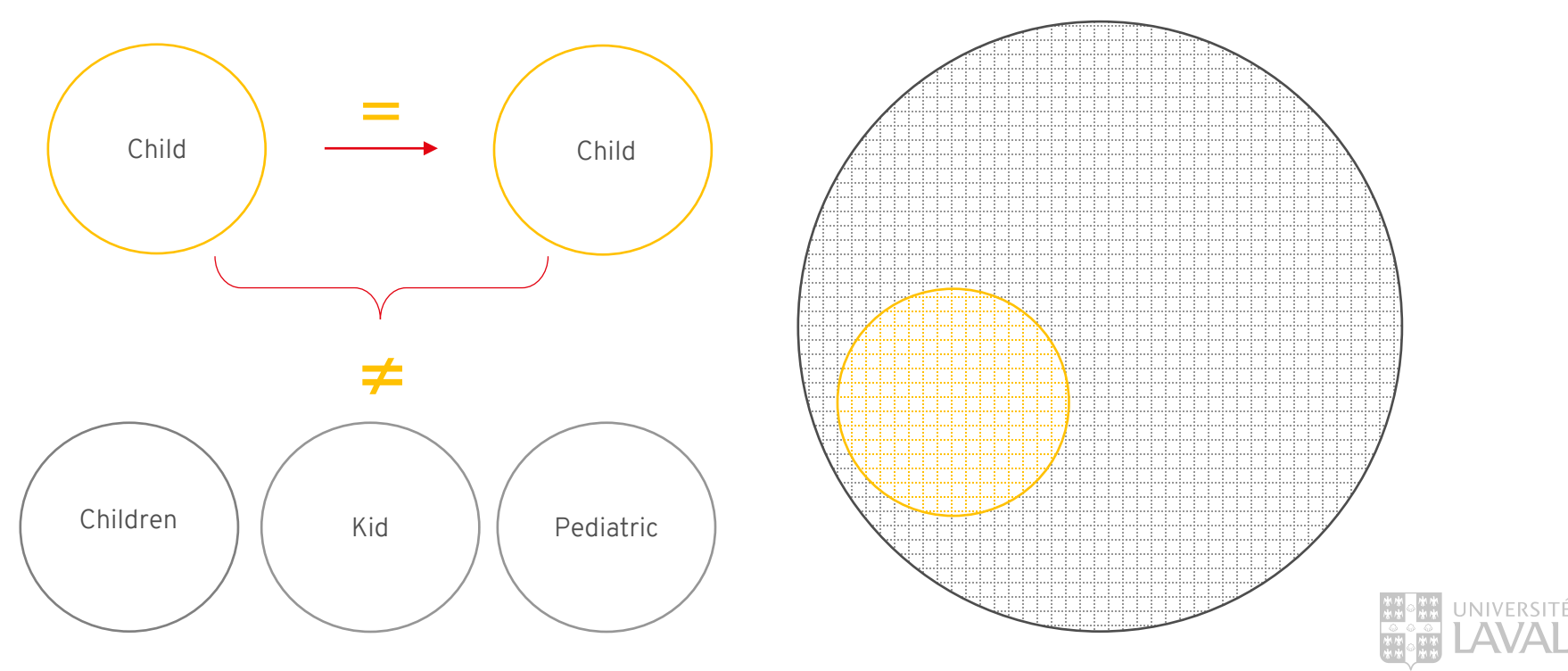

Recherche à partir de mots-clés Documents retrouvés

Pour tendre vers l'exhaustivité dans les résultats :

- > Représenter les variantes orthographiques.
- > Ajouter les synonymes et les termes équivalents.

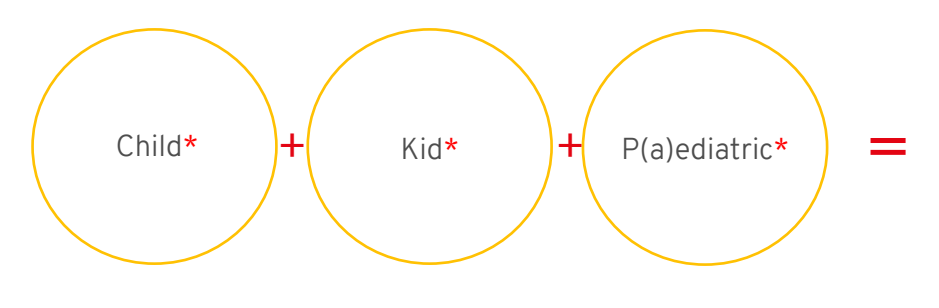

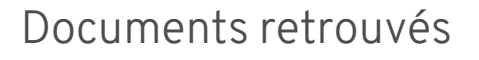

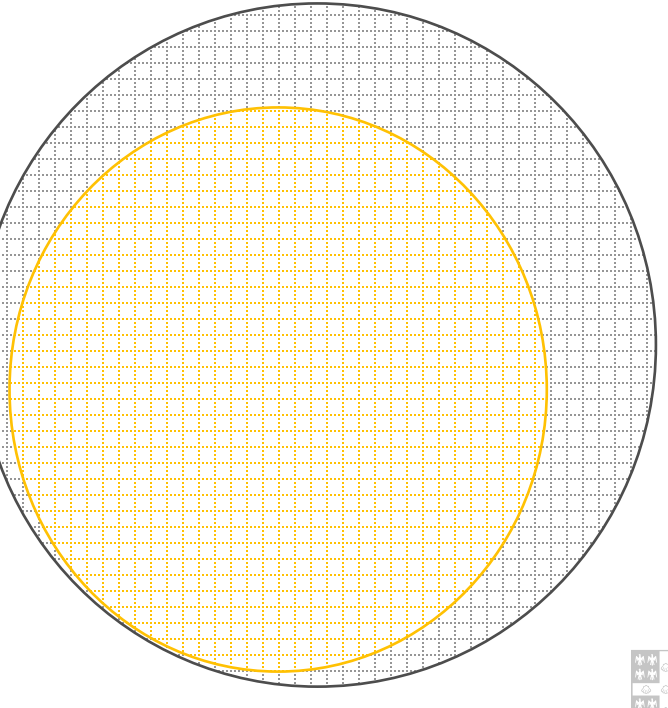

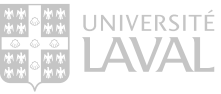

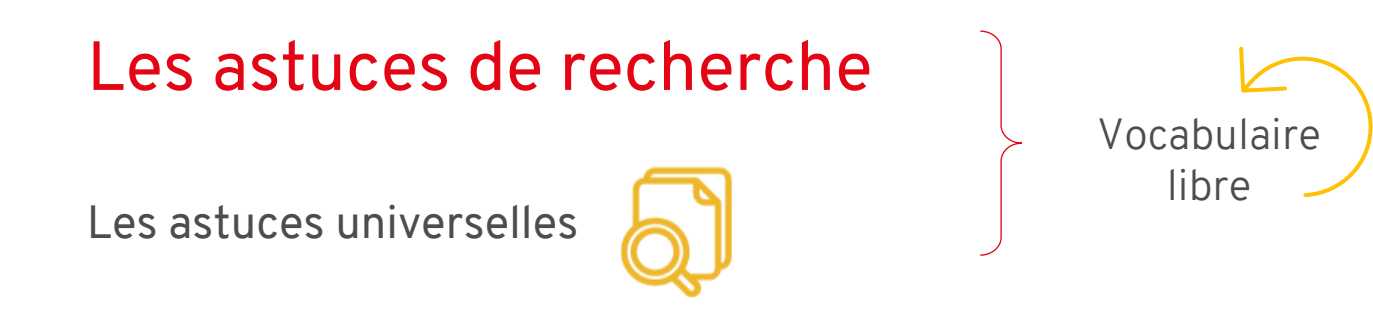

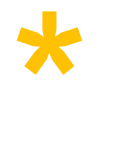

> Troncature : placée à la fin d'un terme, elle permet de repérer toutes les terminaisons possibles de ce terme.

Educat\* permet de repêcher educate, education, educated, educative, educational, etc.

Guillemets : entourent une phrase, une expression ou une série de mots. Ils permettent de repérer une série de mots placée dans le même ordre d'apparition. " "

"pain management" ou "chronic pain"

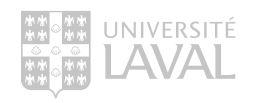

Éléments à retenir

• Cibler les champs dans lesquels trouver vos mots-clés.

> Title, Abstract, Keyword

- Utiliser des synonymes ou des termes équivalents.
- Utiliser les astuces de recherche pour des recherches plus efficaces.

> Troncature \*, Guillemets " "

À retenir pour toutes les bases de données bibliographiques

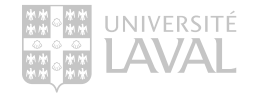

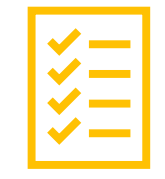

# NOTIONS THÉORIQUES VOCABULAIRE CONTRÔLÉ

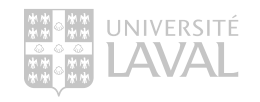

### Le vocabulaire contrôlé

La recherche dans le champ *sujet* des notices

Définition : langage propre à une base de données bibliographiques pour décrire le contenu des articles indexés.

Caractéristiques : mode de recherche moins intuitif, requiert des compétences informationnelles.

Contrainte : les termes doivent passer par un processus de validation (thésaurus) avant d'être utilisés pour la recherche.

Conséquence : recherche invariable, suppression de l'ambiguïté du langage naturel.

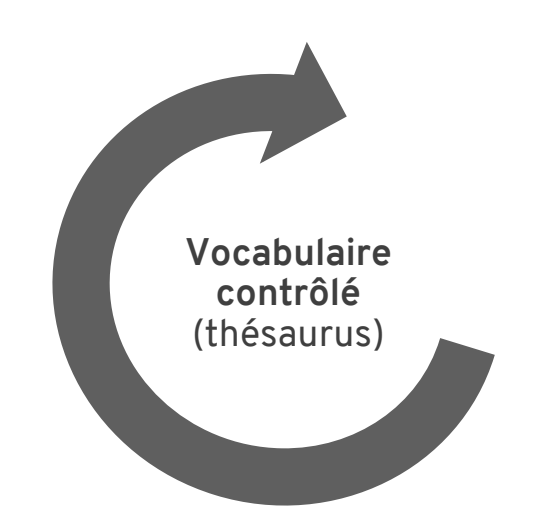

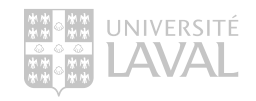

## Le vocabulaire contrôlé

#### Recherche à partir du thésaurus Documents retrouvés

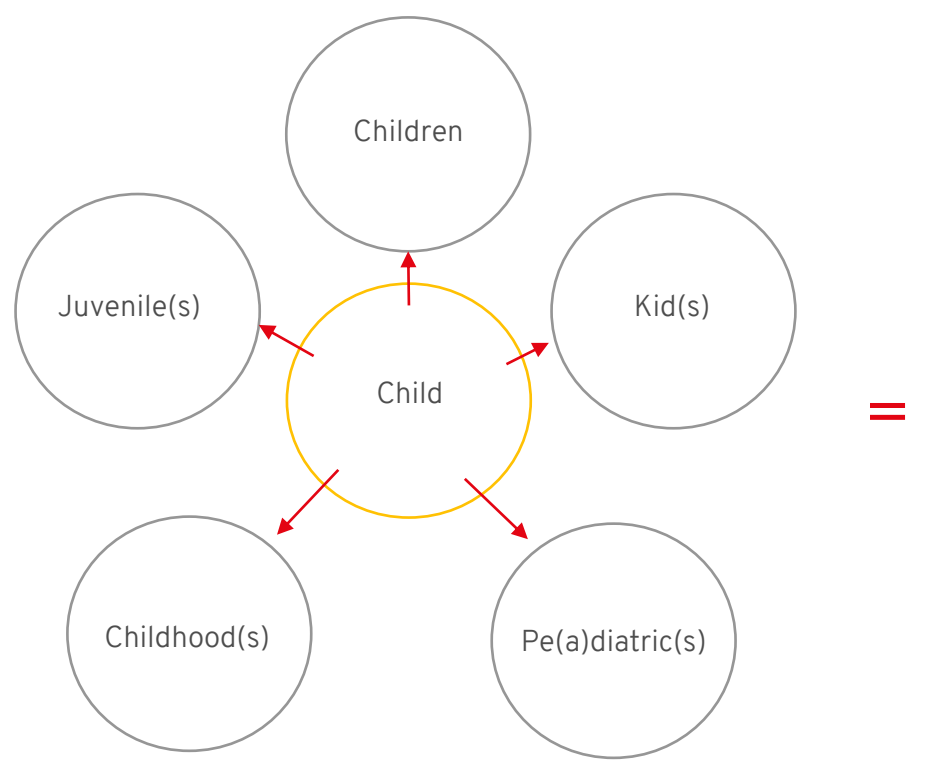

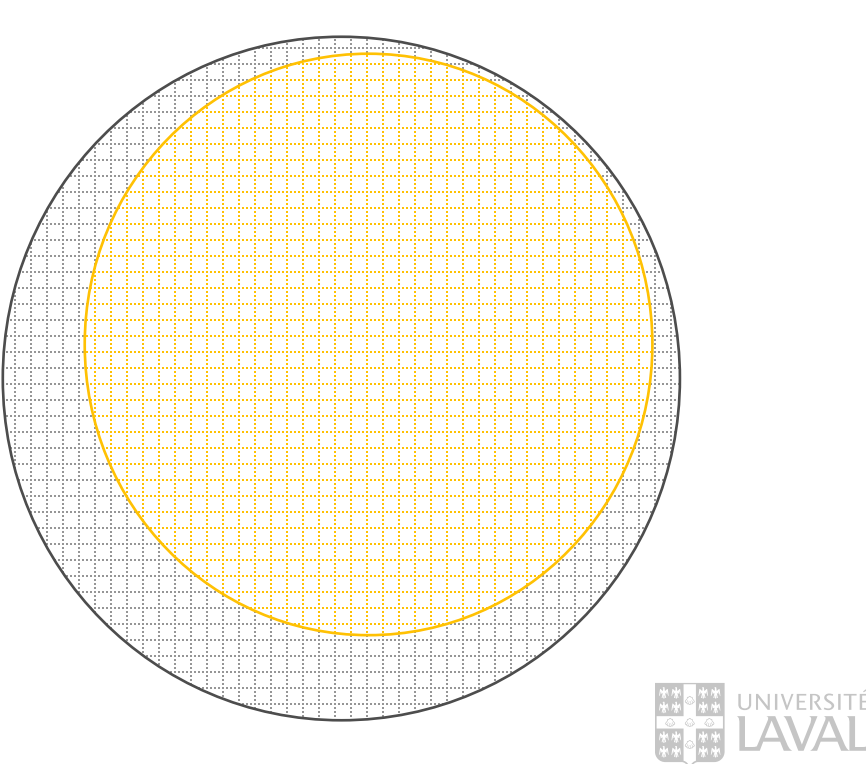

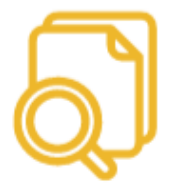

# LES OPÉRATEURS DE RECHERCHE

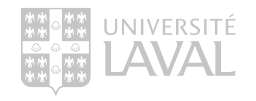

## Les opérateurs booléens

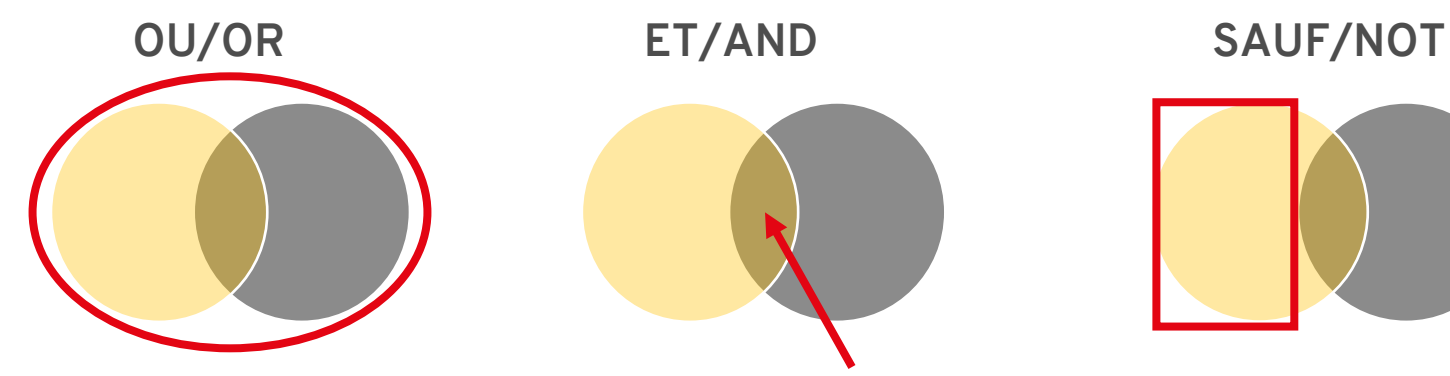

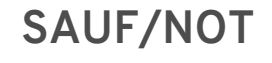

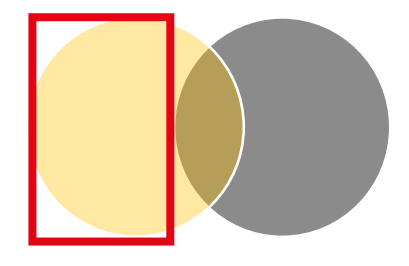

- > Unit les différents synonymes d'un même concept.
- > Élargit la recherche.
- > Unit les différents concepts ensemble.
- > Précise la recherche à l'intersection des sujets.
- > Exclut un concept des résultats.
- > Précise la recherche, mais à utiliser avec précautions.

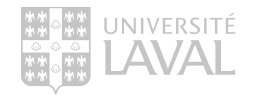

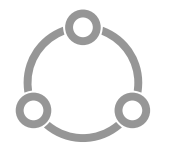

## LA RECHERCHE EN CONTEXTE DE REVUE DE LITTÉRATURE

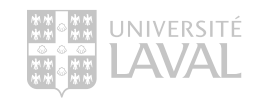

### La recherche en vocabulaire libre et contrôlé

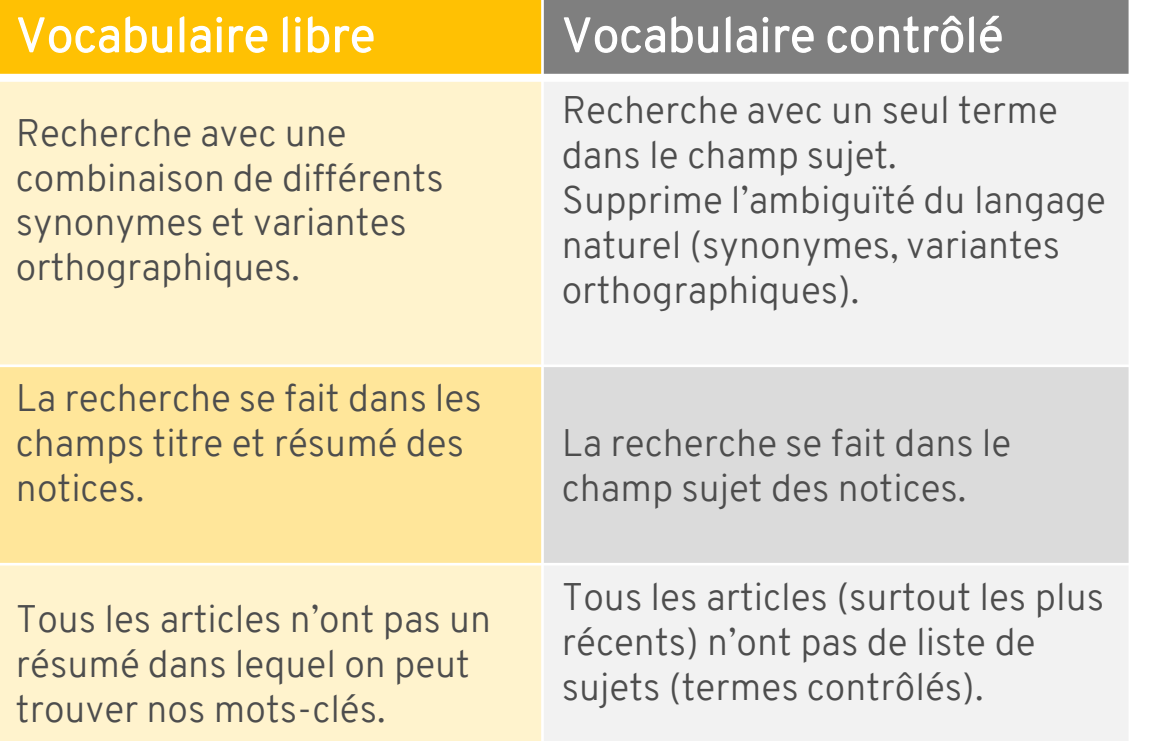

#### Exhaustivité

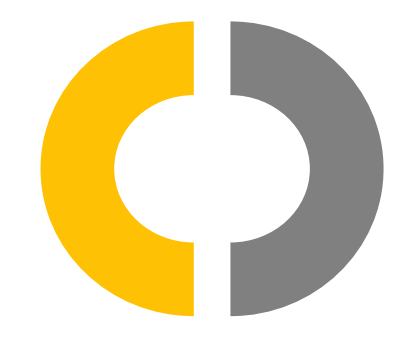

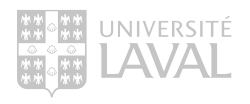

#### La recherche structurée

"Child"[MeSH Terms] OR "Child"[Title/Abstract]

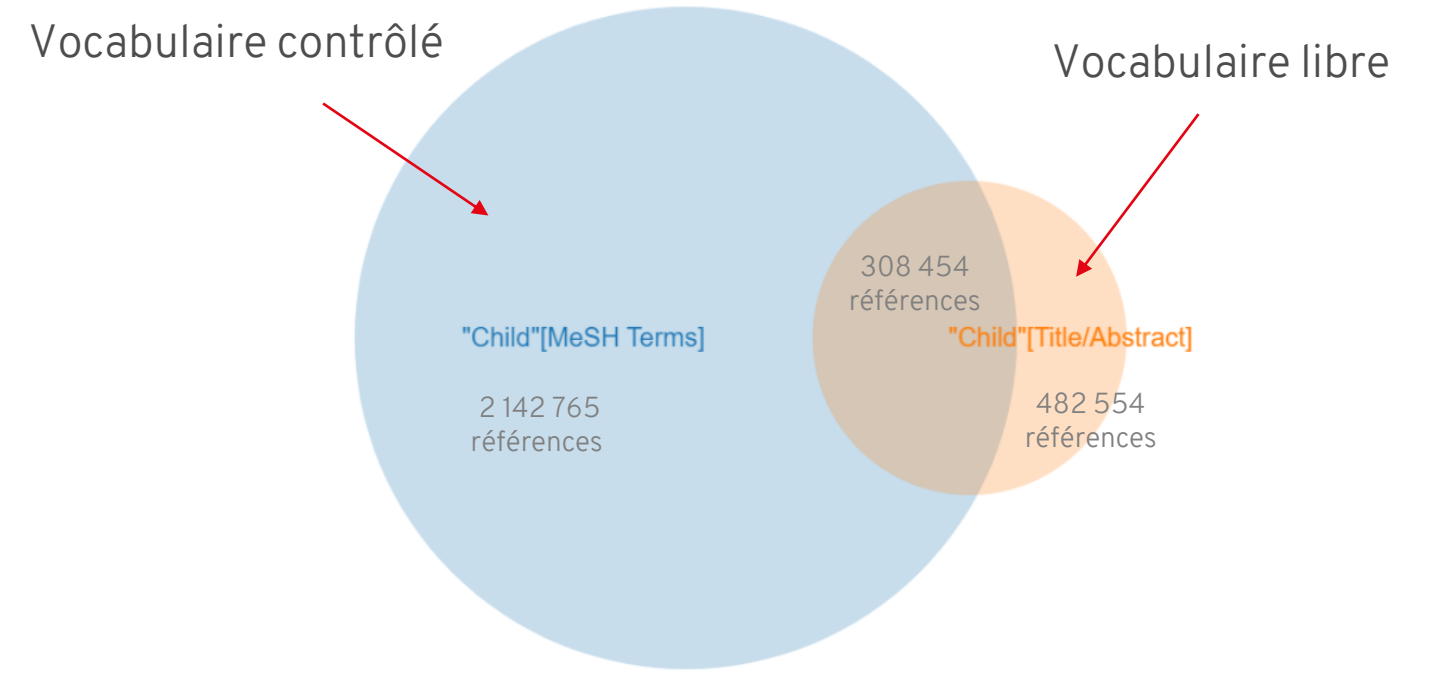

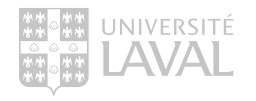

[https://pubvenn.appspot.com/?%22Child%22\[MeSH%20Terms\]%20OR%20%22Child%22\[Title/Abstract\]#](https://pubvenn.appspot.com/?%22Child%22%5bMeSH%20Terms%5d%20OR%20%22Child%22%5bTitle/Abstract%5d)!

#### Standard Dose Epinephrine Versus Placebo in Out of Hospital Cardiac Arrest: A Systematic Review and Meta-Analysis

Hannah Kempton<sup>1</sup>, Ruan Vlok<sup>2</sup>, Christopher Thang<sup>3</sup>, Thomas Melhuish<sup>4</sup> Affiliations + expand PMID: 30658877 DOI: 10.1016/j.ajem.2018.12.055

#### **Abstract**

Introduction: Out of hospital cardiac arrest (OHCA) is a time critical and heterogeneous presentation. The most appropriate management strategies remain he aim of this systematic Résumé review and meta-analysis was to determine the associa ersus, accou with return of spontaneous circulation, survival to hospital admission, survival to hospital discharge and neurological outcomes in out of hospital cardiac arrest.

Methods: A systematic review of five databases was performed from inception to August 2018. Only randomised controlled trials were considered eligible for inclusion. The primary outcome was survival to hospital discharge. Secondary outcomes were ROSC, survival to hospital admission, neurological function on discharge and three-month curvival. All studies were accessed for level of evidence and

risk of bias.

#### **MeSH** terms

**Results:** Five randomise epinephrine was associa 0.0001) and increased s 0.0001). However, epine 95% CI = 0.48 to 2.47: I  $= 0.34$  to 1.96).

**Discussion: This study** OHCA. The use of epine However, use of epinep discharge, neurological the confounders during **Keywords:** Cardiac arre

> Cardiopulmonary Resuscitation \* > Epinephrine / therapeutic use \* > Hospital Mortality  $\sum$  Humans > Nervous System Diseases / etiology > Out-of-Hospital Cardiac Arrest / complications > Out-of-Hospital Cardiac Arrest / mortality > Out-of-Hospital Cardiac Arrest / therapy \* > Patient Outcome Assessment > Randomized Controlled Trials as Topic > Vasoconstrictor Agents / therapeutic use \*

inclusion. Use of 5;  $12 = 74\%$ ;  $p <$  $3.88$ ;  $12 = 94\%$ ;  $p <$ arge ( $OR = 1.09$ ; Sujet

**Titre** 

versus placebo in **b** hospital admission. **Invival to hospital** uired to control for

lysis.

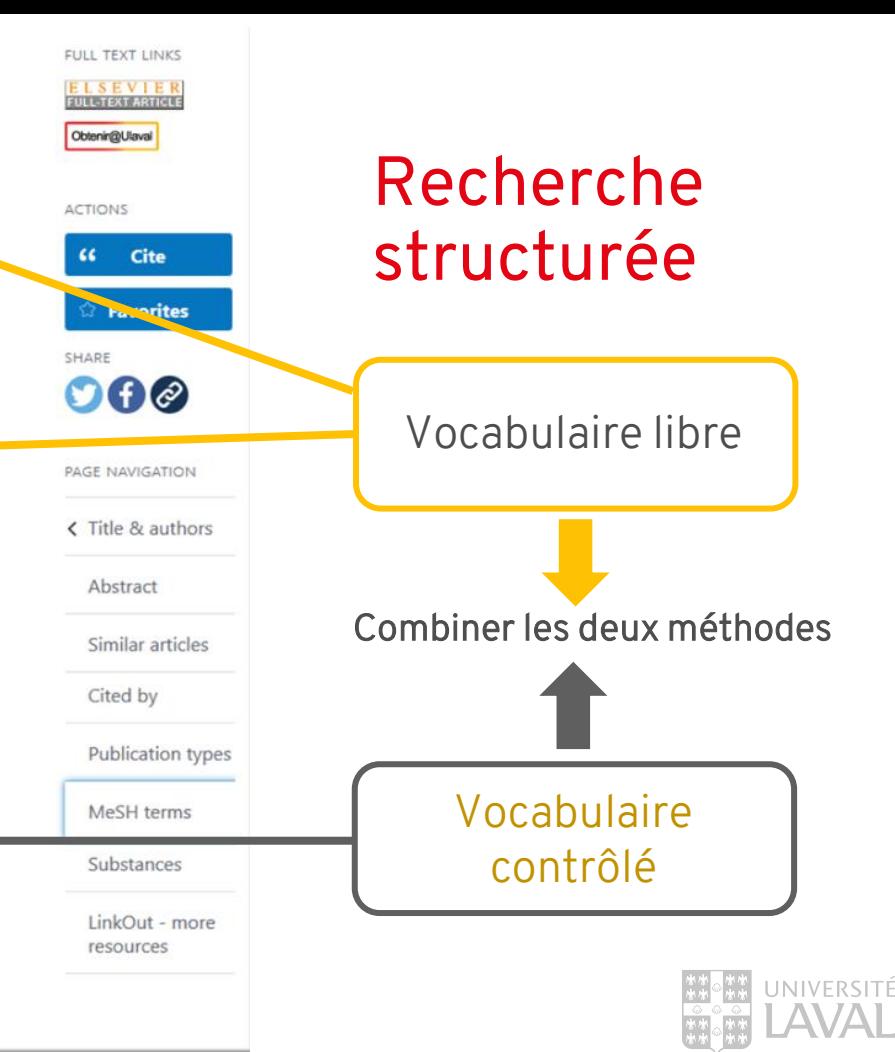

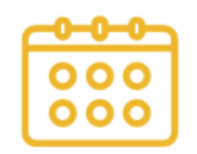

## LA PLANIFICATION

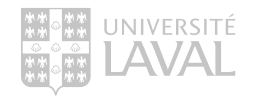

### Planifier sa recherche

**1**

Une recherche documentaire se fait en trois étapes :

Plan de concepts

- > Identifier les concepts clés de son énoncé de recherche qui serviront à interroger les bases de données.
- > Enrichir la représentativité de ses concepts en vocabulaire libre à l'aide de synonymes et de variantes orthographiques. **2**
- > Traduire chacun de ses concepts en vocabulaire contrôlé en utilisant le thésaurus des bases de données. **3**

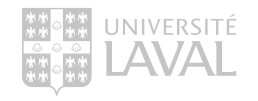

## Trouver des synonymes et termes équivalents Les outils

- Thésaurus de la base de données Embase (Emtree) : <https://acces.bibl.ulaval.ca/login?url=http://www.embase.com>
- Thésaurus de la base de données Medline (MeSH) : <https://www.ncbi.nlm.nih.gov/mesh/>
- Portail terminologique HeTOP : <https://www.hetop.eu/hetop/fr/?q=&home>
- Autres :
	- > Vos propres connaissances du sujet
	- > Les experts (équipe de recherche, professeur(e), etc.)
	- > La littérature existante

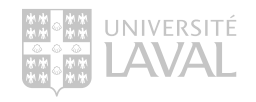

## Remplir le plan de concept

Exemple : Quel est l'efficacité des **infiltrations** de **corticostéroïdes** dans **l'arthrose du genou**?

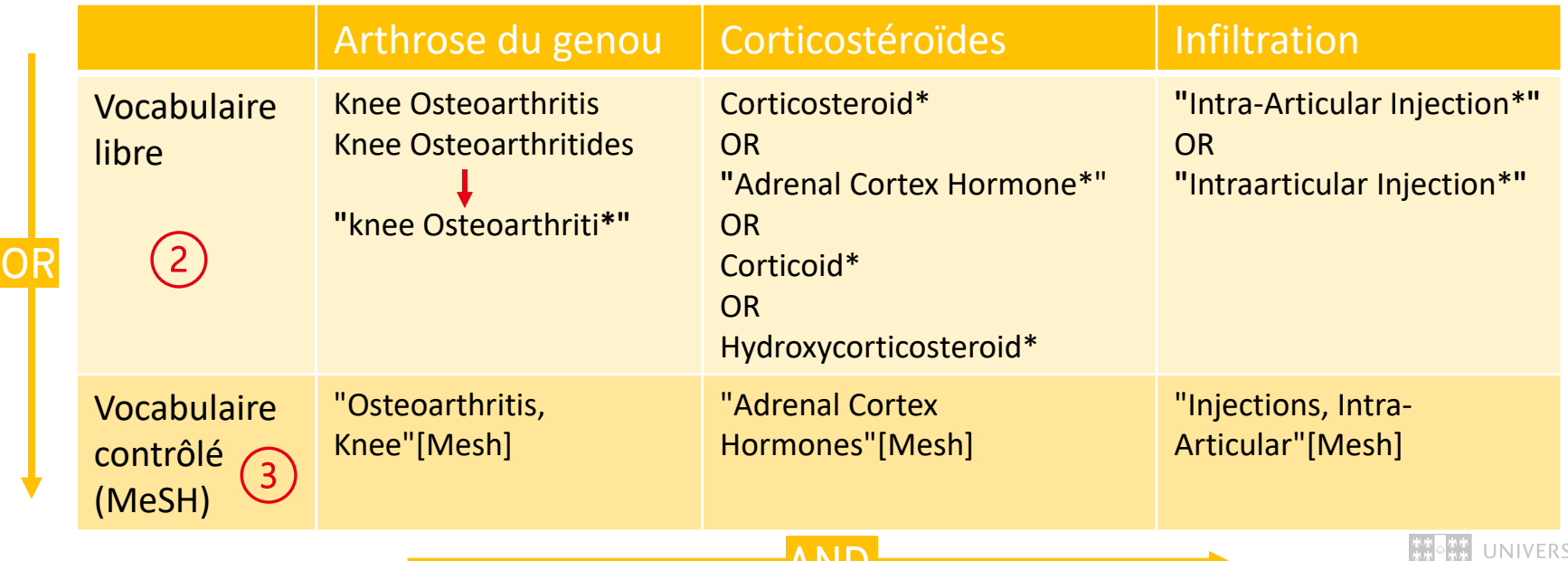

AND

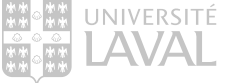

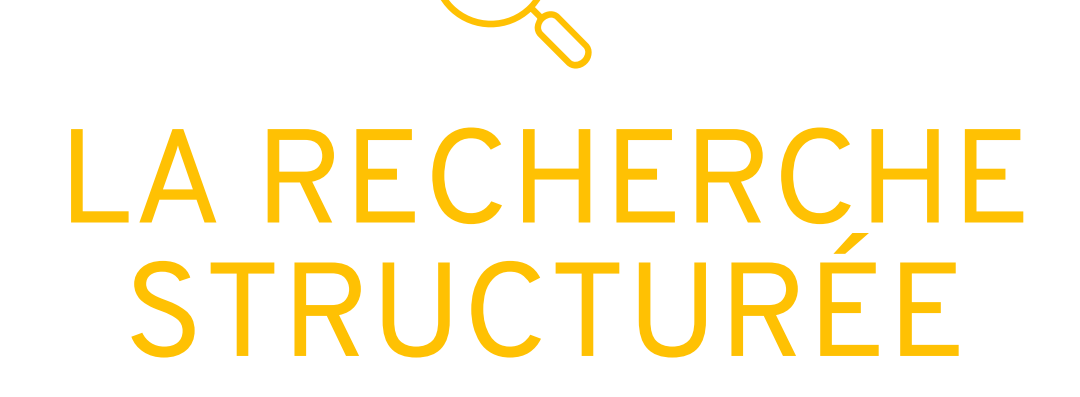

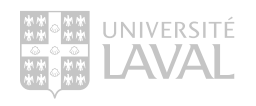

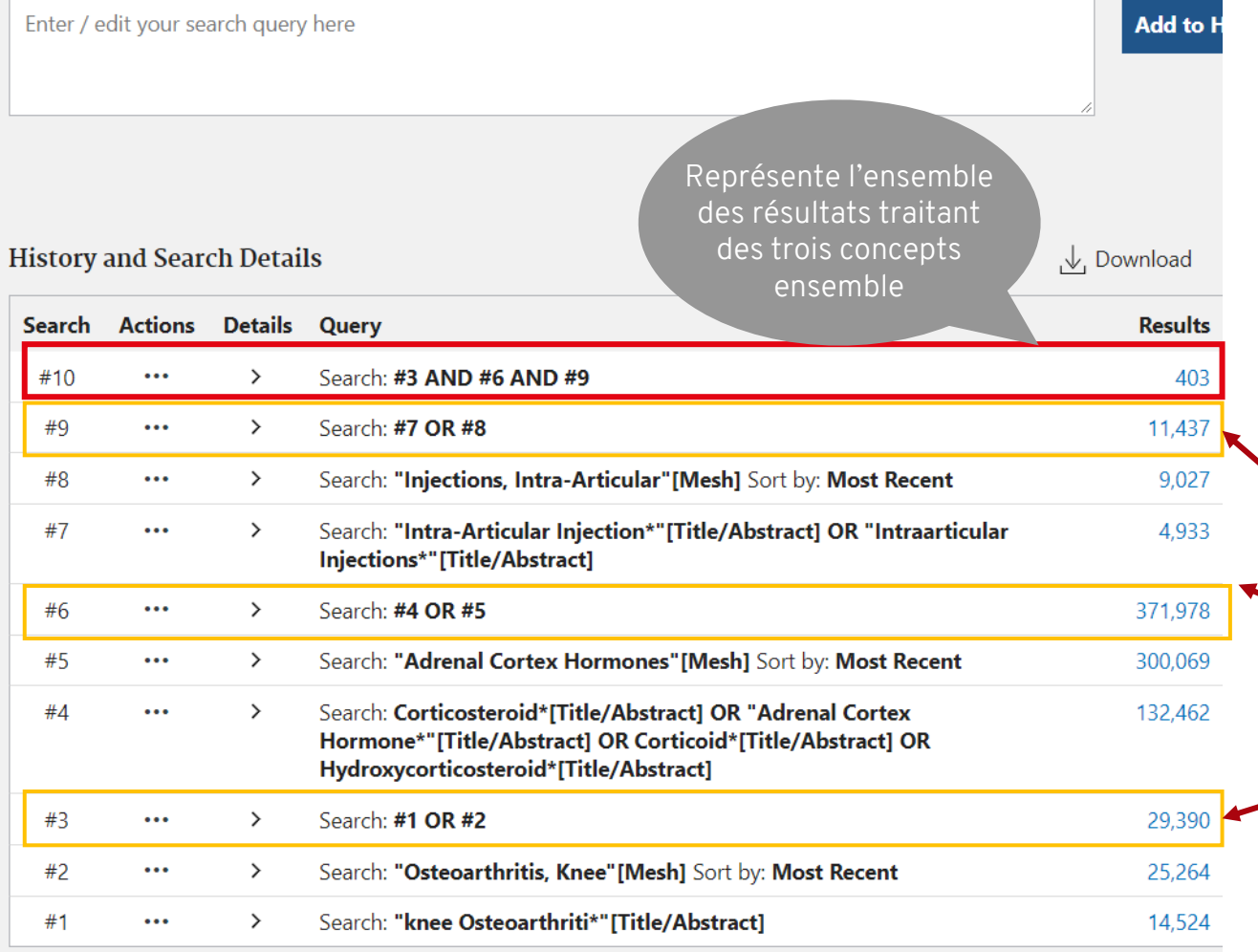

Showing 1 to 10 of 10 entries

## Recherche structurée

Combiner les requêtes en vocabulaire libre avec les requêtes en vocabulaire contrôlé.

> Représente l'ensemble des résultats d'un concept (mots-clés + thésaurus)

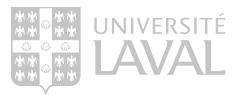
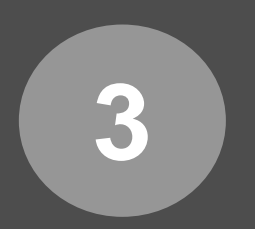

## La recherche dans PubMed

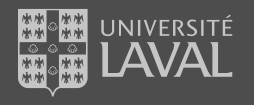

### **Pharmacie**

### Articles

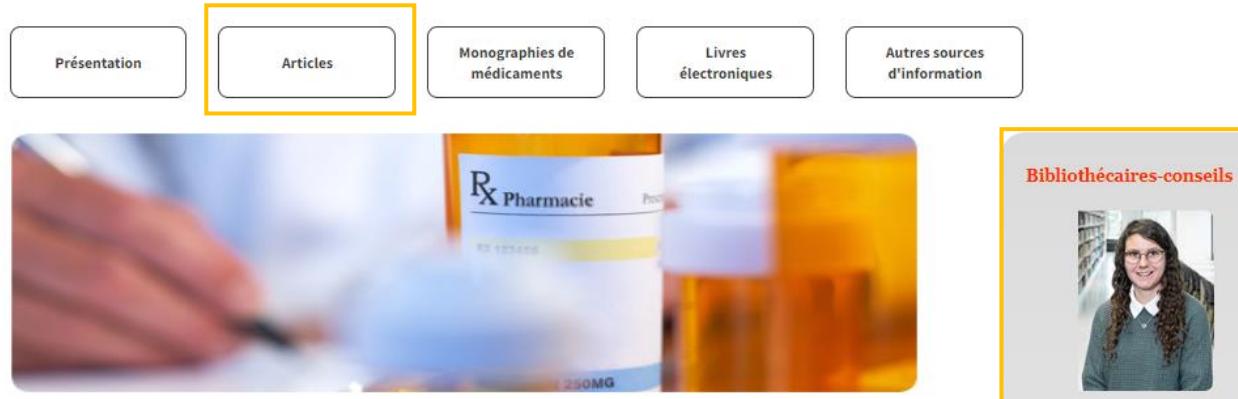

La Bibliothèque est abonnée à des centaines de bases de données vous permettant de trouver des articles de périodiques sur une foule de sujets. Les bases de données présentent des interfaces de recherche différentes et parfois complexes à utiliser. Besoin d'aide pour vous y retrouver? Consultez votre bibliothécaire-conseil.

Voici quelques bases de données spécialement sélectionnées pour vos recherches en pharmacie.

### Les incontournables

Bases de données dont la spécialité est la pharmacie

**Embase** 

Plus de 37 millions de références couvrant les domaines biomédical et pharmacologique provenant de plus de 8500 revues, dont 2900 qui ne sont pas dans Medline

· Medline

Principale source d'articles de périodiques en mécedinc et dans les domaines biomédicaux. Accessible à partir de PubMed et Ovid. Guide d'utilisation de PubMed (PDF) Guide d'utilisation d'OVID (PDF) PubMed: Configuration du compte NCBI (PDF) Tutoriel

### Les complémentaires

Bases de données multidisciplinaires contenant des articles en pharmacie

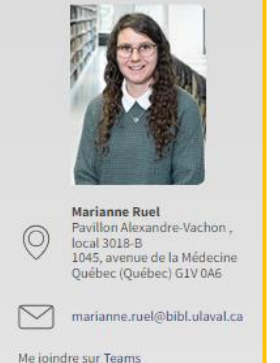

### Site de la Faculté de pharmacie

### Services offerts

Aide à la recherche spécialisée Formations et tutoriels Achat de livres suggérés Trucs et astuces de recherche Soutien avancé pour le logiciel EndNate

### Vos bibliothécairesconseils vous informent

Découvrez l'espace Web sur l'impact  $de$  la recherche  $[+]$ 

## Portail disciplinaire de pharmacie

[www5.bibl.ulaval.ca/explorer-par](http://www.5bibl.ulaval.ca/explorer-par-discipline/pharmacie/articles)[discipline/pharmacie/articles](http://www.5bibl.ulaval.ca/explorer-par-discipline/pharmacie/articles)

- > Pour accéder rapidement aux principales ressources en pharmacie.
- > Pour contacter votre bibliothécaire.
- > Les bases de données présentées se trouvent dans la section Les incontournables de l'onglet Articles.

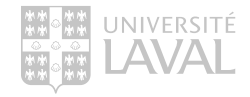

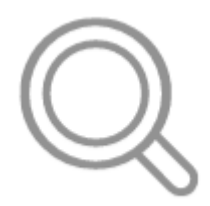

# PUBMED : RECHERCHE EN VOCABULAIRE LIBRE

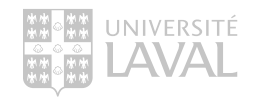

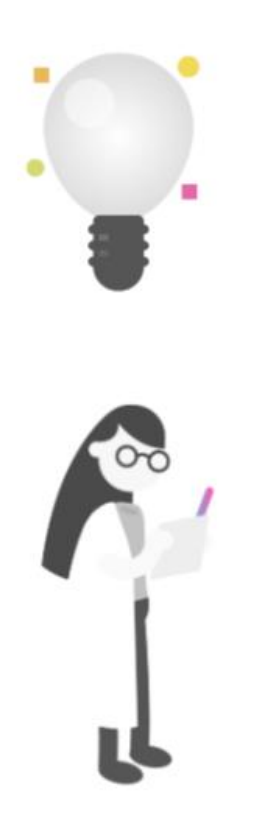

### Exercice : La recherche en vocabulaire libre dans PubMed

Dans PubMed, faites une recherche en vocabulaire libre qui permettrait de réponde à la question suivante :

Quel est l'impact du pharmacien sur la sécurité des patients en milieu hospitalier ?

Copiez et collez votre recherche dans la boîte réponse sur

<https://app.wooclap.com/PHA6313?from=event-page>

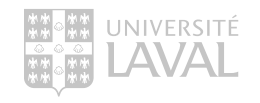

# DÉMONSTRATION

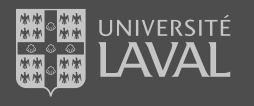

## Recherche en vocabulaire libre

PubMed – recherche simple

moins précise, résultats moins pertinents

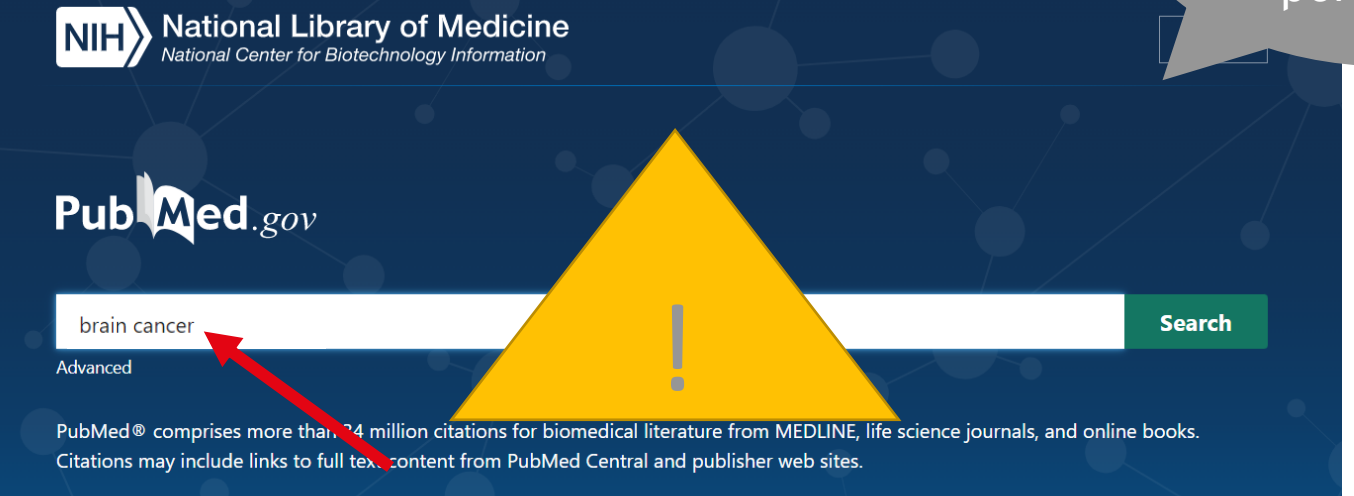

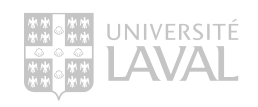

## La recherche en vocabulaire libre

PubMed – recherche avancée

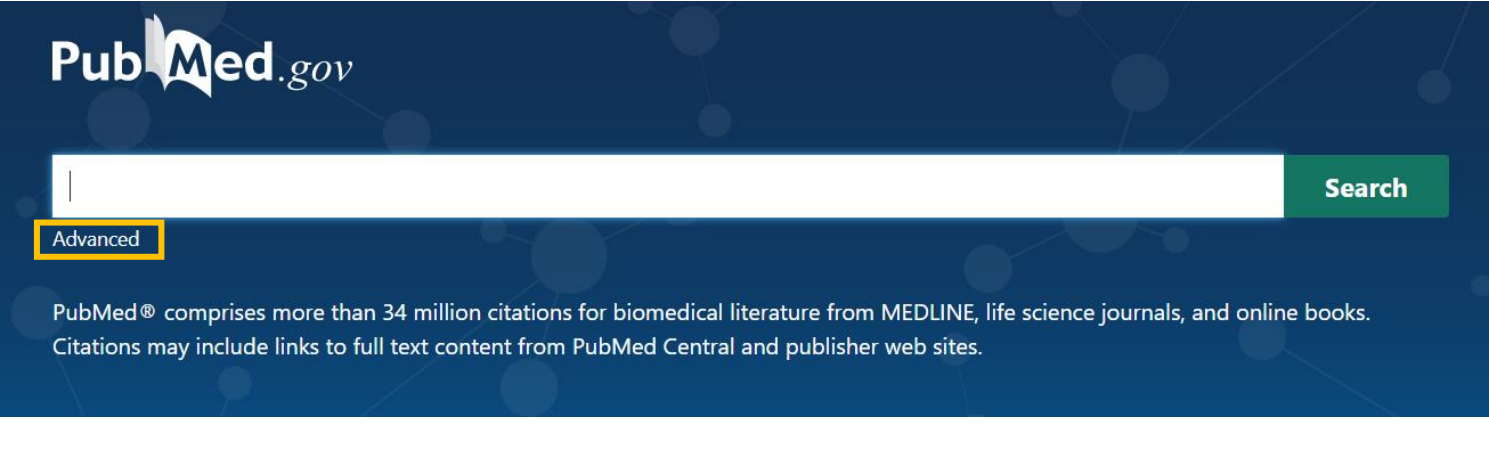

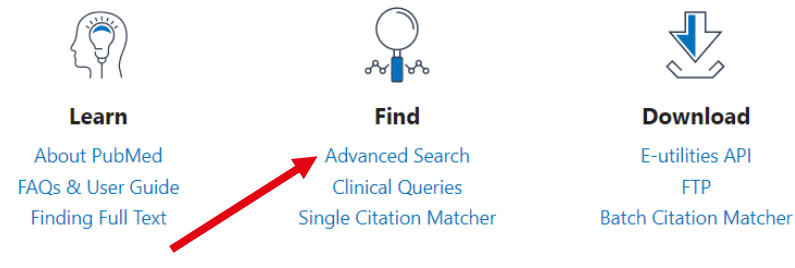

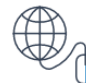

**Explore** MeSH Database Journals

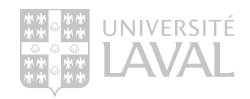

## La recherche en vocabulaire libre

### PubMed – recherche avancée

 $\overline{1}$ 

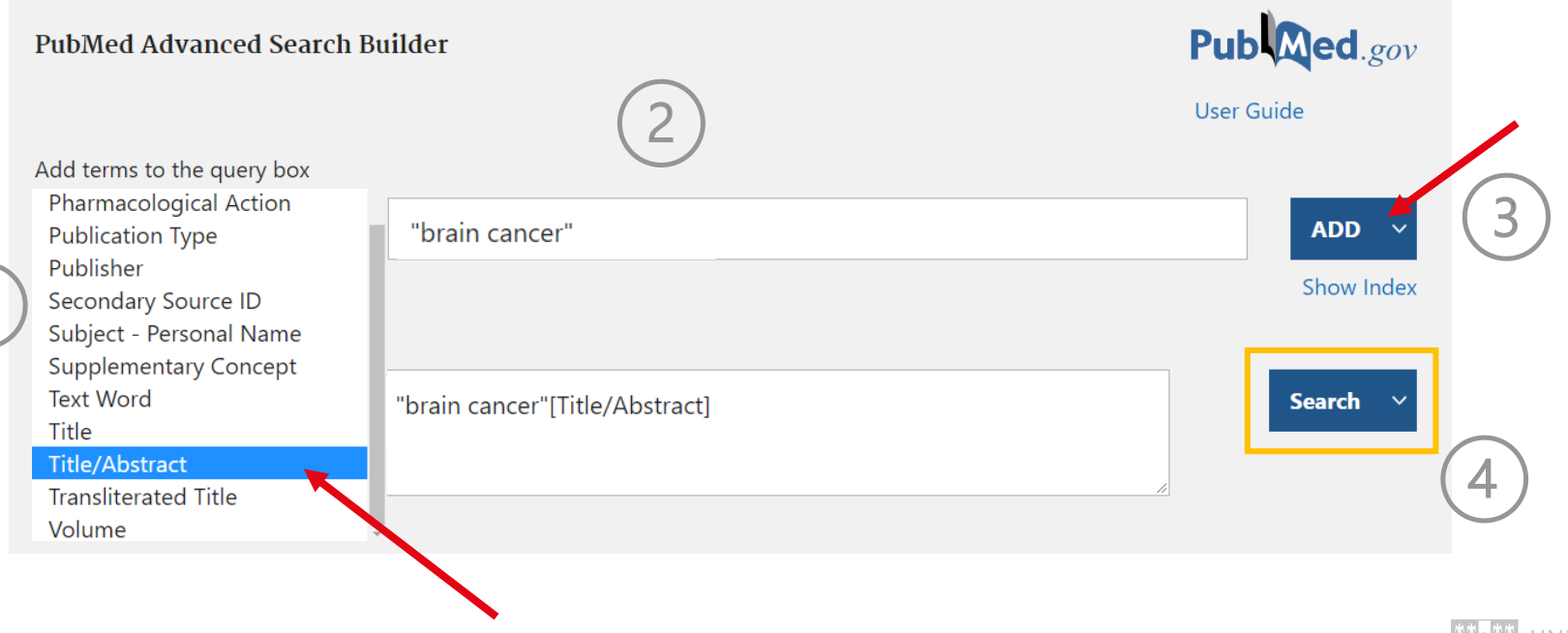

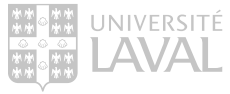

## La recherche en vocabulaire libre

### PubMed – historique de recherche

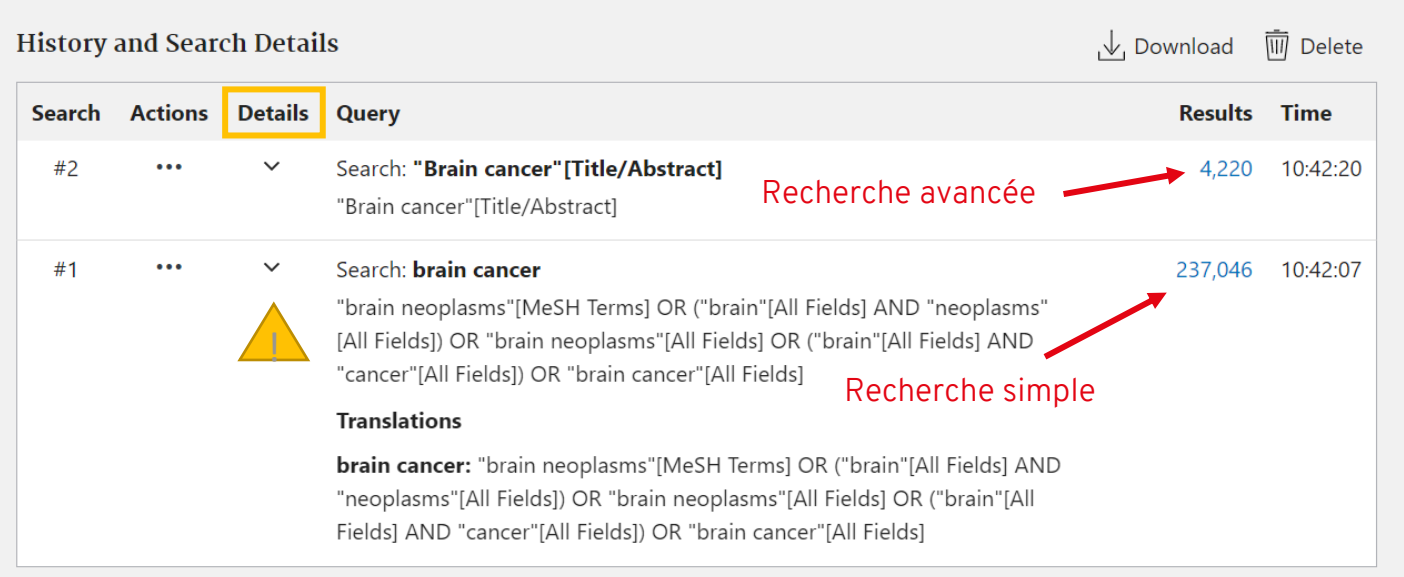

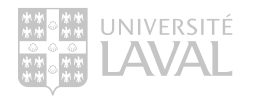

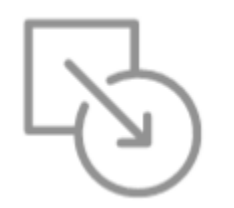

# PUBMED : RECHERCHE EN VOCABULAIRE CONTRÔLÉ

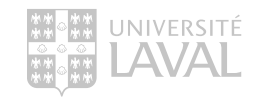

## La recherche en vocabulaire contrôlé

PubMed – Medical Subject Headings (MeSH)

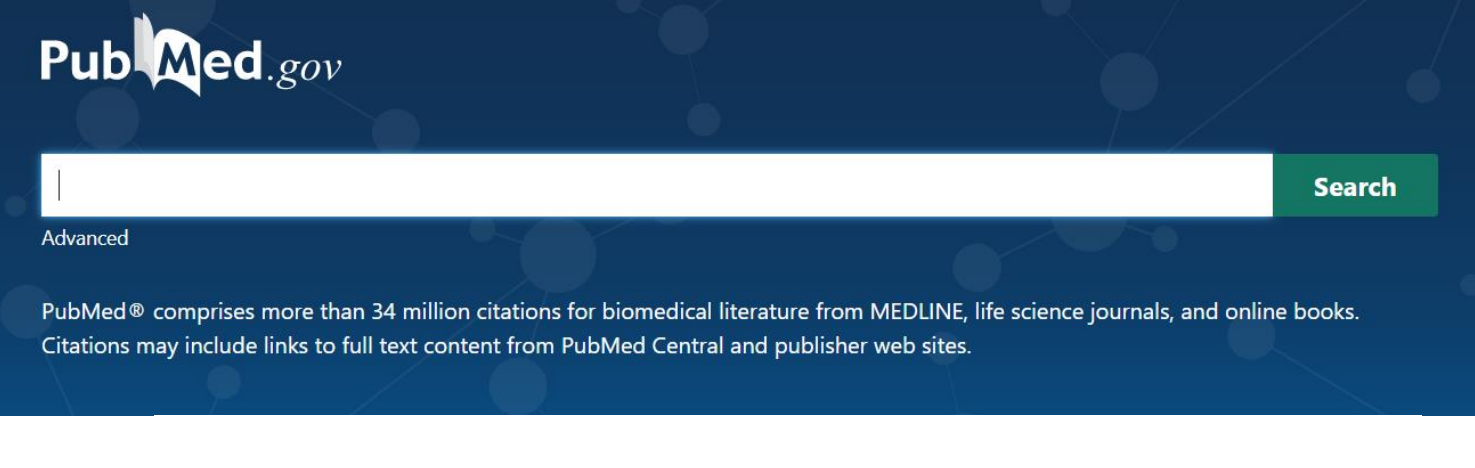

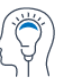

Learn About PubMed **FAOs & User Guide Finding Full Text** 

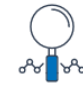

**Find Advanced Search Clinical Queries Single Citation Matcher** 

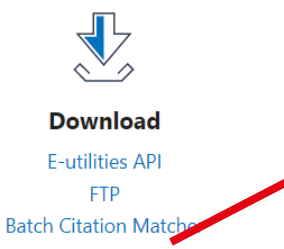

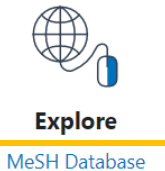

Journals

UNIVERSITÉ

## La recherche en vocabulaire contrôlé

### PubMed – la MeSH database

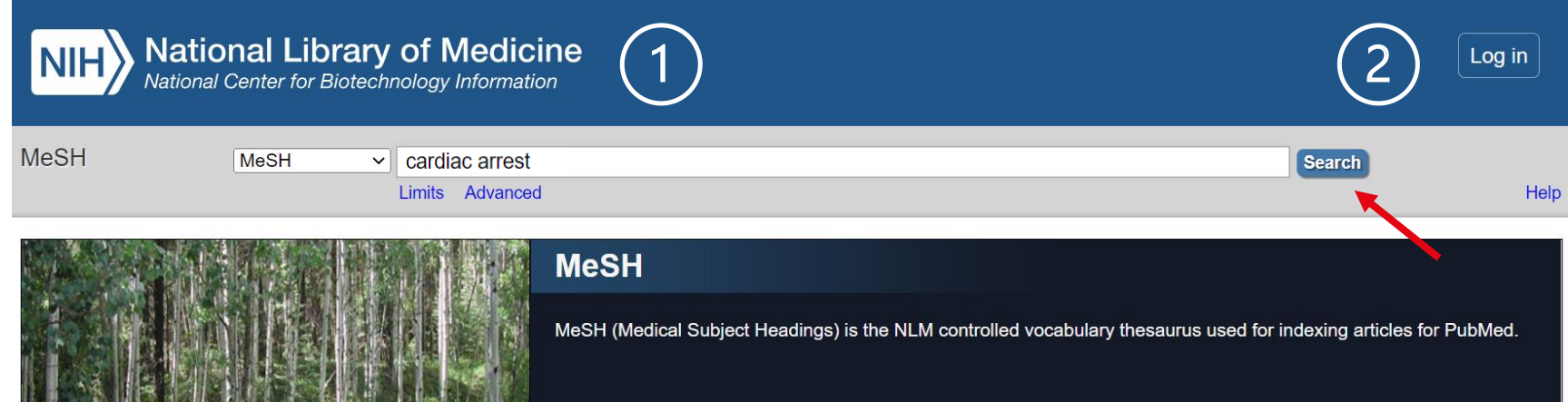

Pour rechercher la MeSH database :

- > Inscrivez vos termes de recherche.
- > Cliquez sur Search.

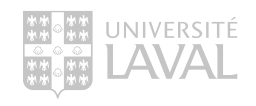

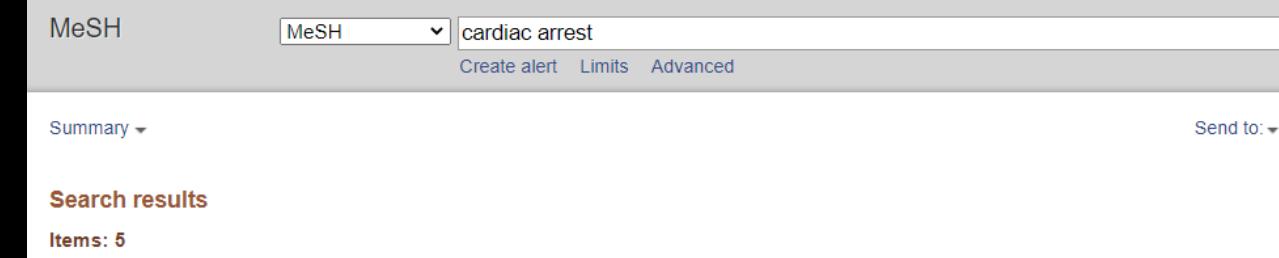

### **Heart Arrest**

Cessation of heart beat or MYOCARDIAL CONTRACTION. If it is treated within a few minutes, heart arrest can be reversed in most cases to normal cardiac rhythm and effective circulation. Year introduced: ASYSTOLE was see under ARRHYTHMIA 1969-1990

### Out-of-Hospital Cardiac Arrest

2. Occurrence of heart arrest in an individual when there is no immediate access to medical personnel or equipment. Year introduced: 2011

### Death, Sudden, Cardiac

3. Unexpected rapid natural death due to cardiovascular collapse within one hour of initial symptoms. It is usually caused by the worsening of existing heart diseases. The sudden onset of symptoms, such as CHEST PAIN and CARDIAC ARRHYTHMIAS, particularly VENTRICULAR TACHYCARDIA, can lead to the loss of consciousness and cardiac arrest followed by biological death. (from Braunwald's Heart Disease: A Textbook of Cardiovascular Medicine, 7th ed., 2005) Year introduced: 1992

### **Heart Arrest**, Induced

5.

A procedure to stop the contraction of MYOCARDIUM during HEART SURGERY. It is usually achieved with the use of chemicals (CARDIOPLEGIC SOLUTIONS) or cold temperature (such as chilled perfusate).

### Post-Cardiac Arrest Syndrome

A reperfusion syndrome characterized by various pathophysiological processes after CARDIAC ARREST. It may include post-cardiac arrest brain injury (HYPOXIA-ISCHEMIA, BRAIN), cardiocirculatory dysfunction, (e.g., systemic ISCHEMIA), HYPERGLYCEMIA; MULTIPLE ORGAN FAILURE and delayed death. Year introduced: 2020

La recherche en vocabulaire contrôlé

PubMed – MeSH database

> Sélectionner l'entrée qui correspond le mieux à votre concept.

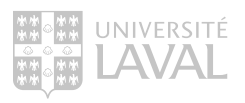

## La recherche en vocabulaire contrôlé

### PubMed – MeSH database

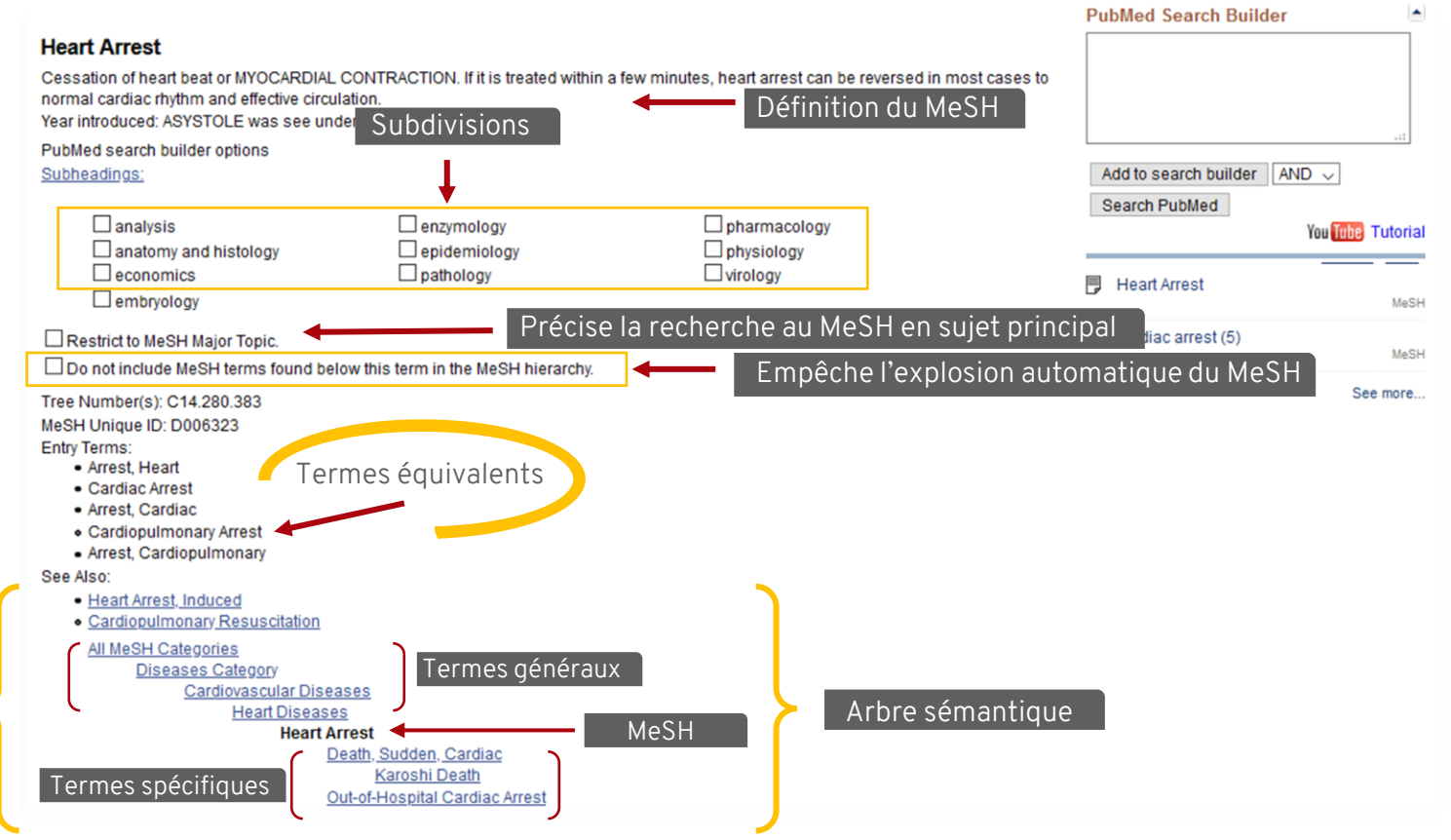

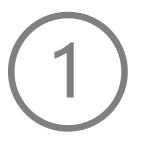

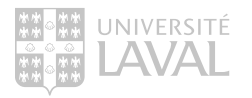

### La recherche en vocabulaire contrôlé PubMed – MeSH database

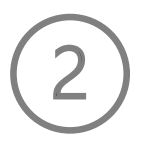

UNIVERSE

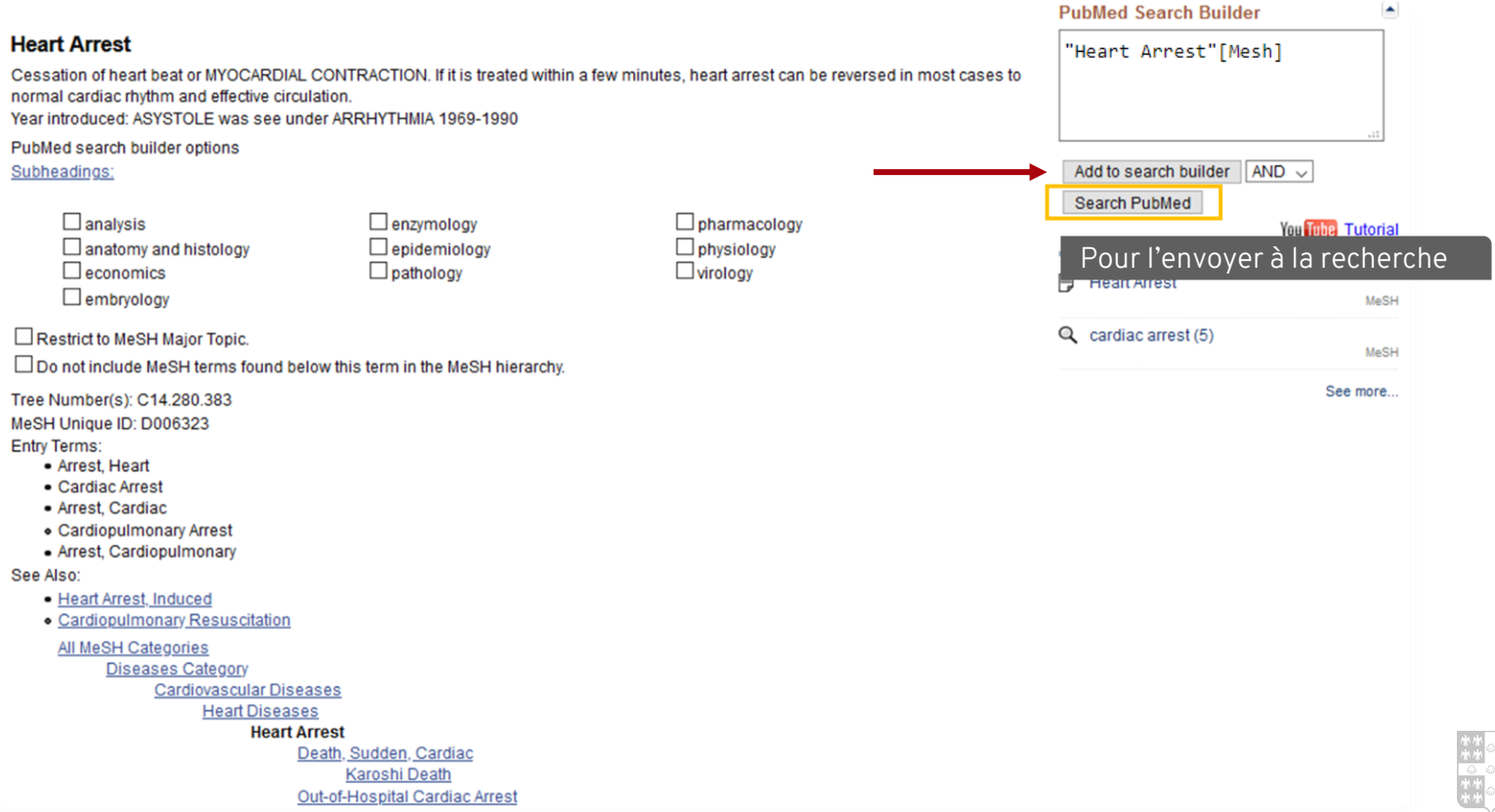

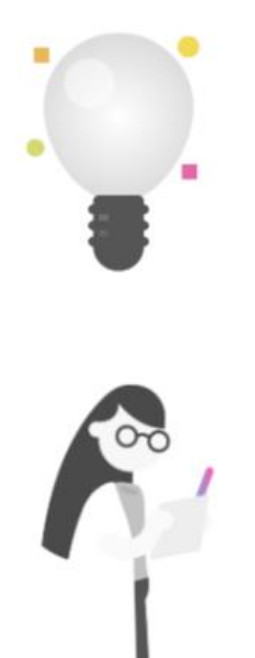

### Exercice : La recherche en vocabulaire contrôlé dans PubMed

A.) Dans PubMed, faites une recherche en vocabulaire contrôlé (MeSH) qui permettrait de réponde à la question suivante :

Quel est l'impact du pharmacien sur la sécurité des patients en milieu hospitalier ?

Copiez et collez votre recherche dans la boîte réponse sur

<https://app.wooclap.com/PHA6313?from=event-page>

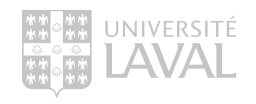

# DÉMONSTRATION

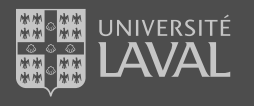

## La recherche en vocabulaire contrôlé

PubMed – Combinaison de deux termes dans la MeSH database

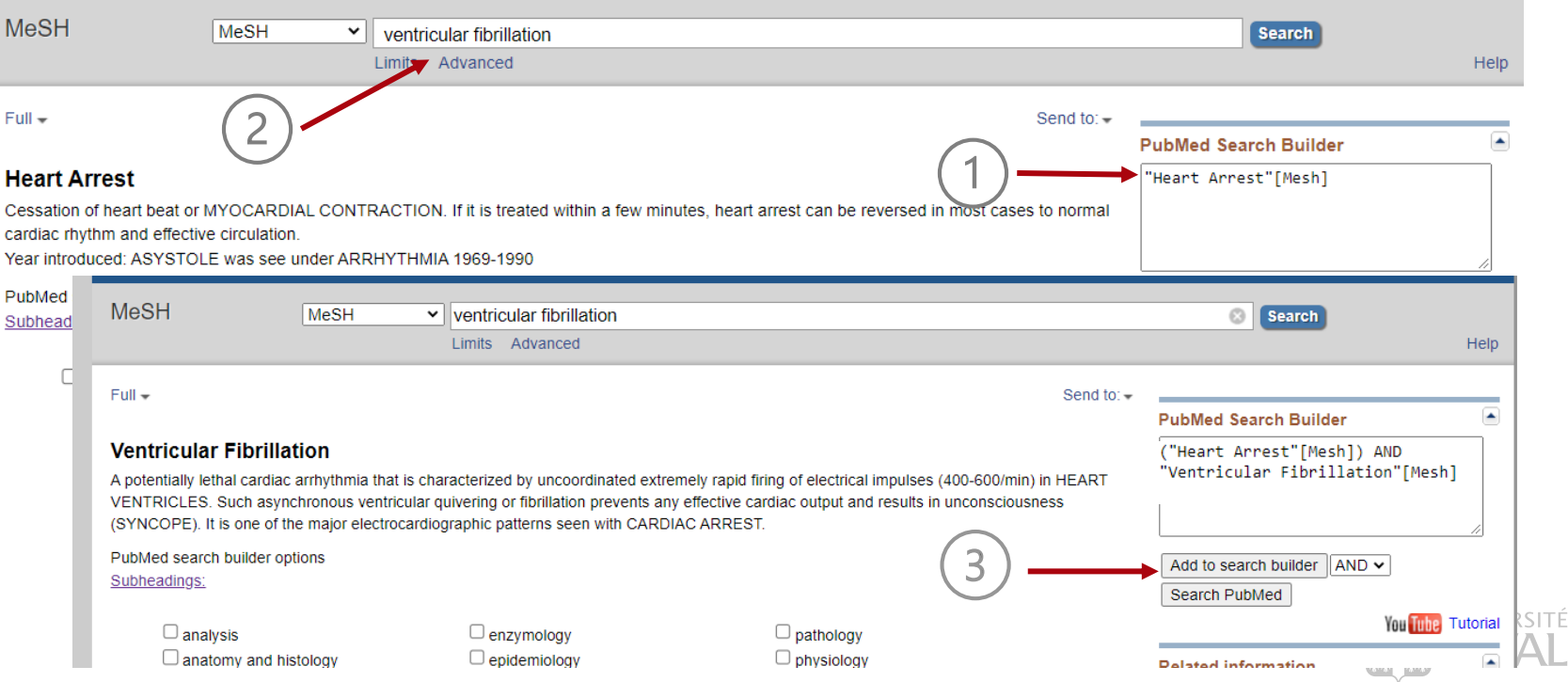

## La recherche en vocabulaire contrôlé

### HeTOP : Portail terminologique en santé

Outil développé par le CHU – Hôpitaux de Rouen, France permettant de :

- > Traduire les concepts du français (ou autre langue) au MeSH équivalent en anglais.
- > Trouver différents synonymes pour vos concepts.

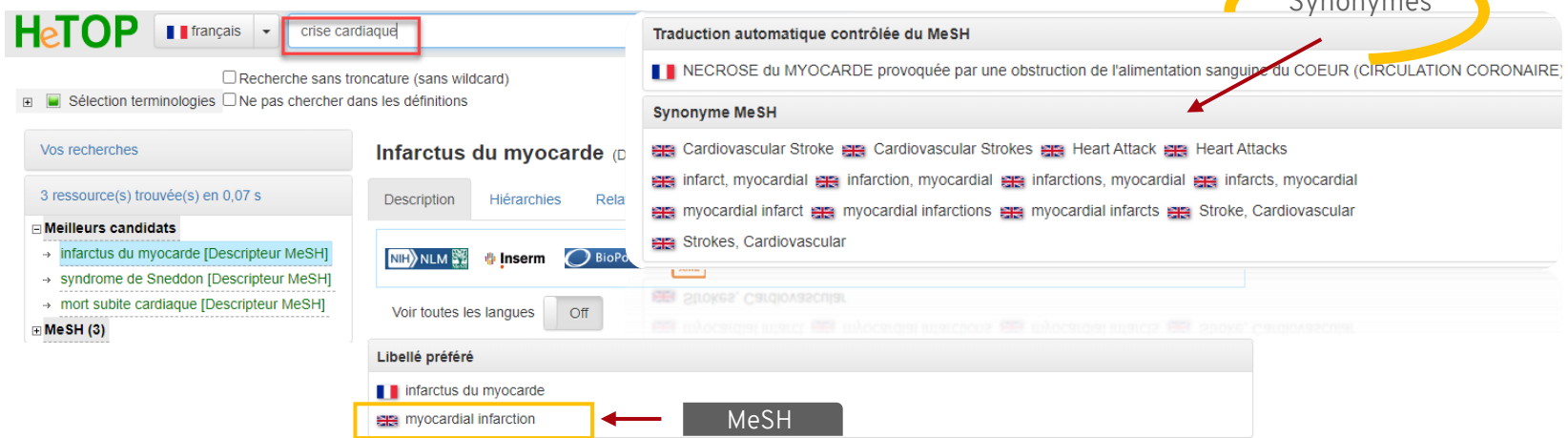

<https://www.hetop.eu/hetop/fr/?q=&home>

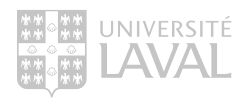

Synonymes

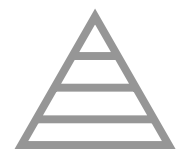

## PUBMED : RECHERCHE STRUCTURÉE

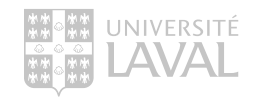

# DÉMONSTRATION

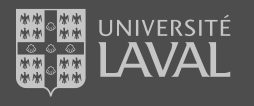

### dd terms to the query box

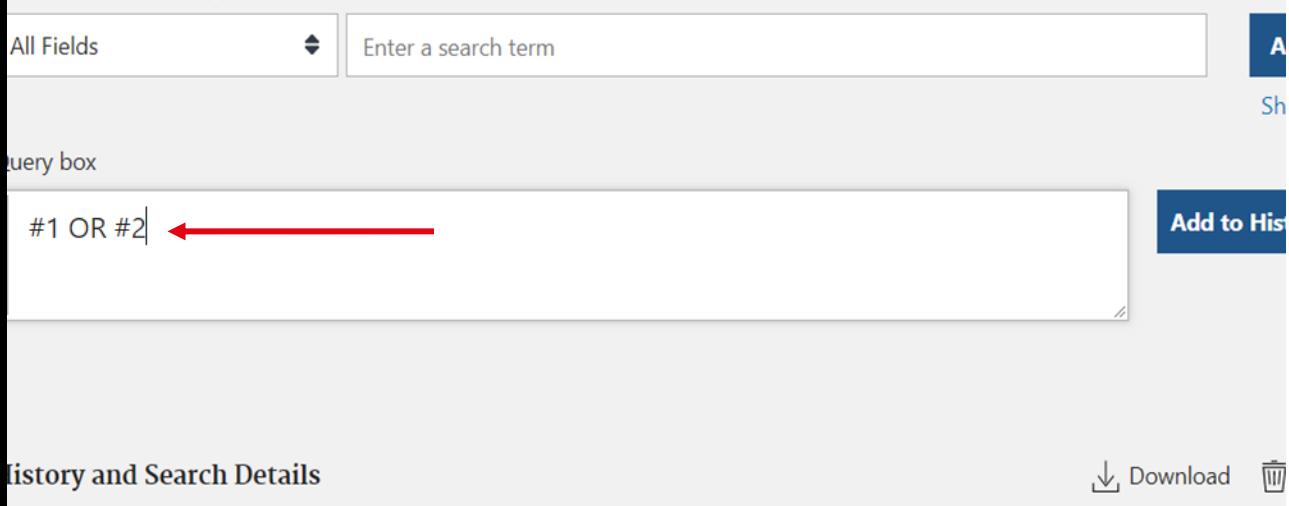

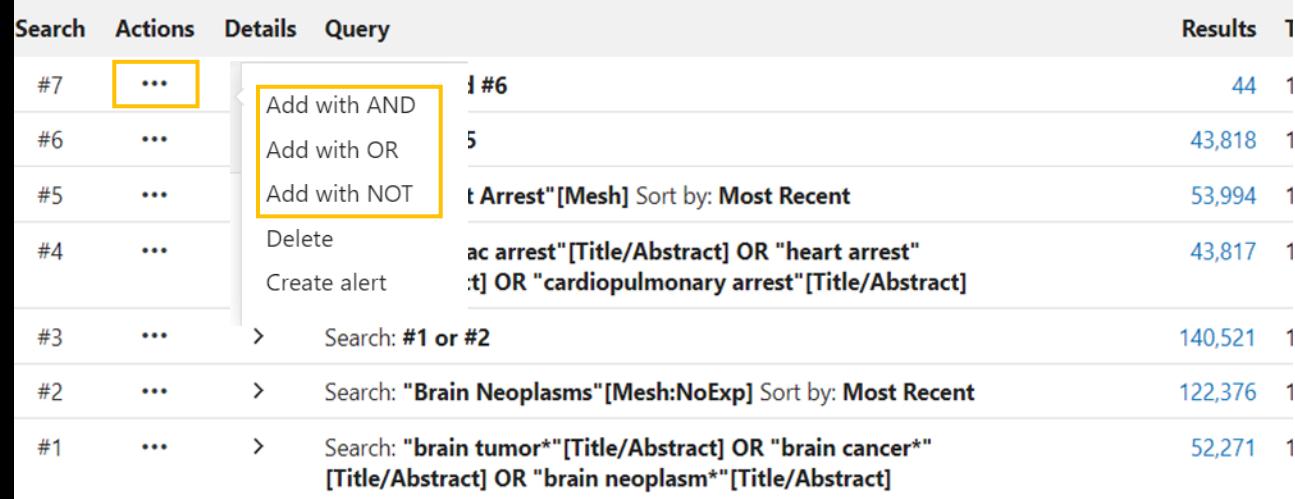

## Recherche structurée

 $\overline{A}$ 

Sh

PubMed – Combinaison des requêtes

> Dans la Query box, taper les numéros des requêtes à combiner (#1 OR #2).

> Ou dans l'historique, cliquer sur les ••• de la requête à combiner et sélectionner l'option souhaitée (AND, OR NOT).

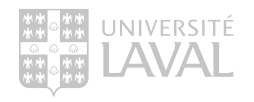

### dd terms to the query box

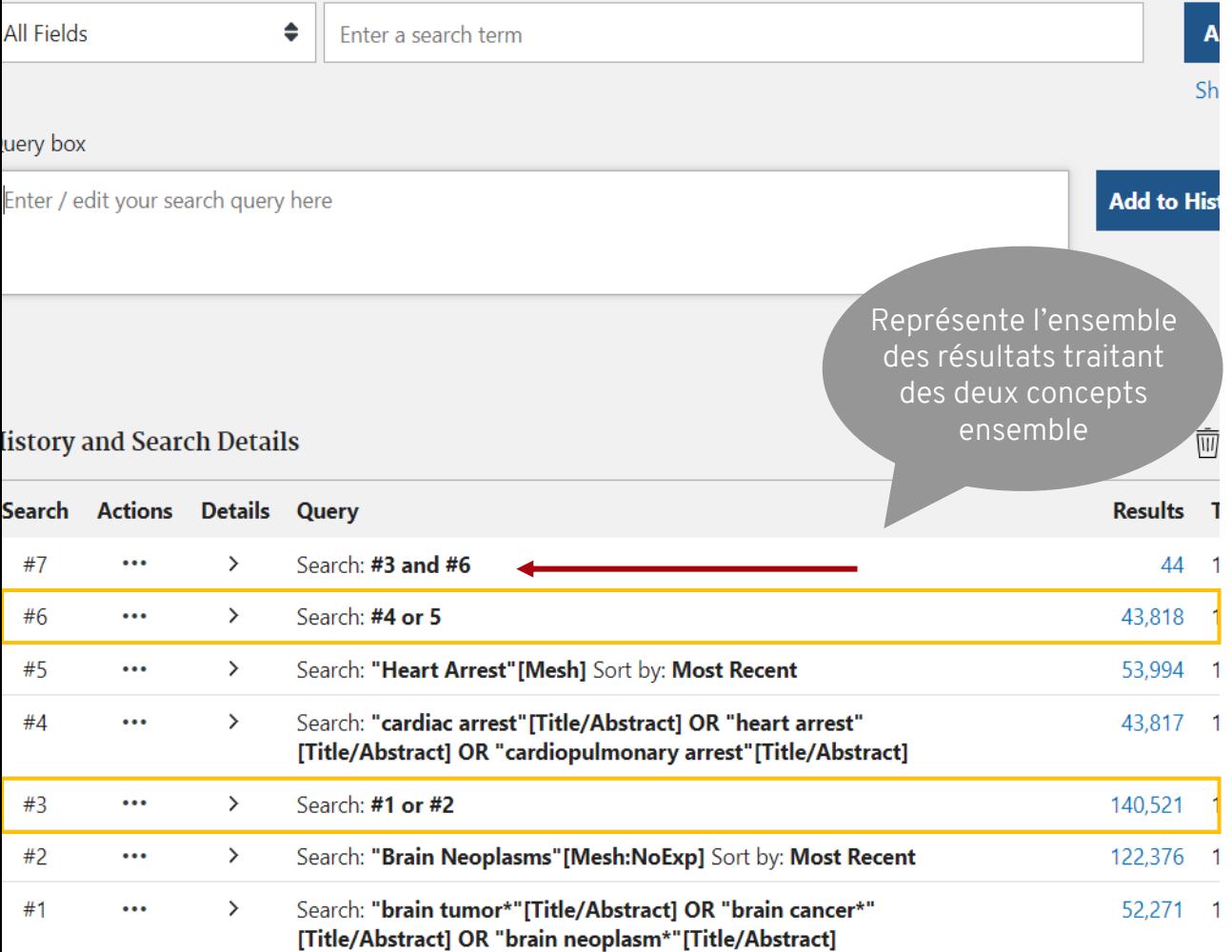

### Recherche structurée PubMed

Combiner les requêtes en vocabulaire libre avec les requêtes en vocabulaire contrôlé.

> Représente l'ensemble des résultats d'un concept (mots-clés + thésaurus)

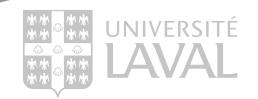

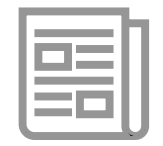

# PUBMED : LES RÉSULTATS

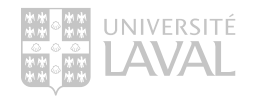

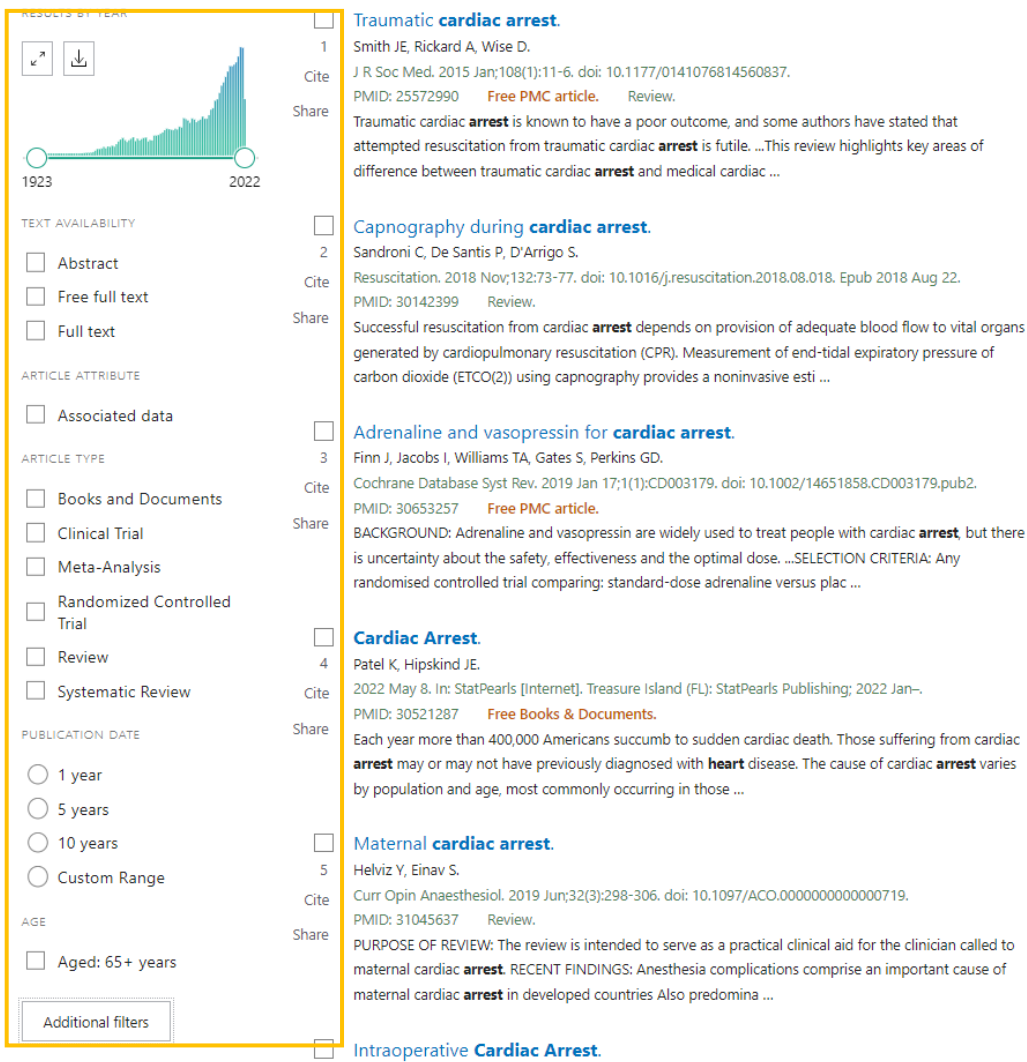

## Les filtres de recherche

### PubMed

> Pour raffiner rapidement les résultats de recherche (langue, population, type d'étude, date de publication, etc.).

> Les filtres sont basés sur les termes de vocabulaire contrôlé (MeSH).

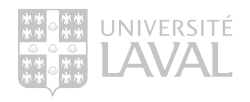

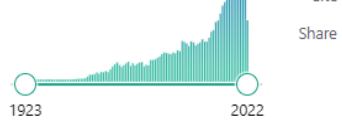

Free fu

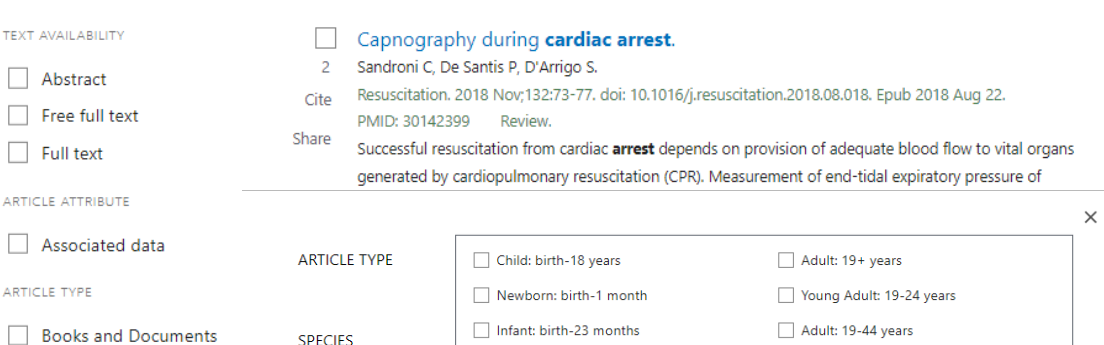

difference between traumatic cardiac **arrest** and medical cardiac ...

Free PMC article.

Review.

Traumatic cardiac arrest is known to have a poor outcome, and some authors have stated that attempted resuscitation from traumatic cardiac arrest is futile. ... This review highlights key areas of

PMID: 25572990

#### Associ ARTICLE TYPE **Books** Infant: 1-23 months Middle Aged + Aged: 45+ years **Clinical Trial** Preschool Child: 2-5 years Middle Aged: 45-64 years Meta-Analysis LANGUAGE Aged: 65+ years Child: 6-12 years **Randomized Controlled** Trial Adolescent: 13-18 years 80 and over: 80+ years **SEX** Review Systematic Review **JOURNAL** PUBLICATION DATE  $\bigcirc$  1 year **AGE**  $\bigcirc$  5 years  $\bigcirc$  10 years Cancel Show ◯ Custom Range Curr Opin Anaesthesiol. 2019 Jun;32(3):298-306. doi: 10.1097/ACO.000000000000719. Cite PMID: 31045637 Review. Share  $\blacktriangleright$  Aged: 65 + years PURPOSE OF REVIEW: The review is intended to serve as a practical clinical aid for the clinician called to maternal cardiac arrest. RECENT FINDINGS: Anesthesia complications comprise an important cause of maternal cardiac **arrest** in developed countries Also predomina ... **Additional filters**

## Les filtres de recherche

### PubMed

2

Pour ajouter un filtre à partir de la fenêtre Additional filters :

- > Sélectionner les filtres souhaités.
- > Cliquer sur Show.
- > Cocher le filtre à nouveau à partir des facettes à gauche des résultats.

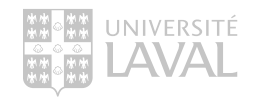

### Intraoperative Cardiac Arrest.

## La revue de littérature

## La revue de littérature

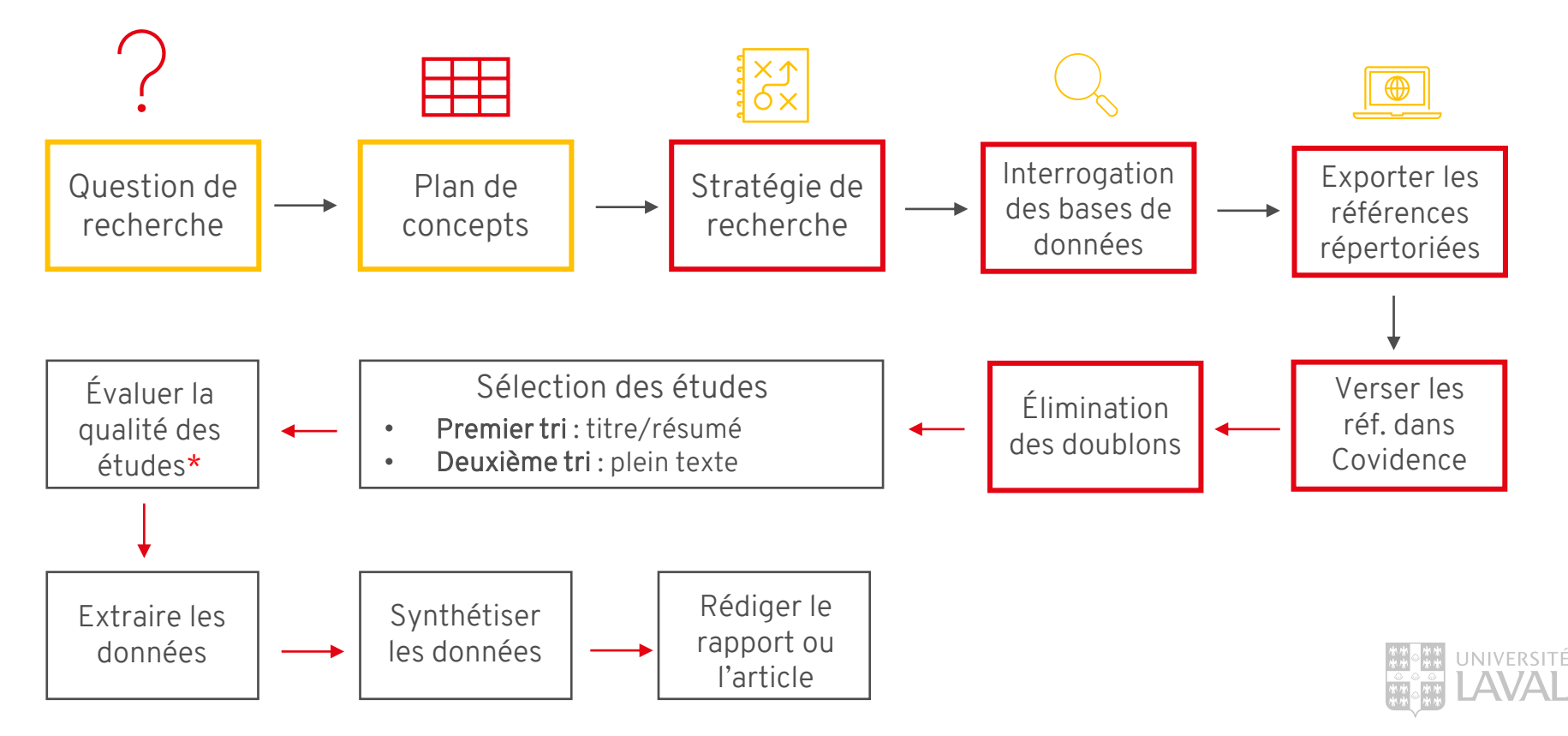

## Faire une revue de la littérature – en bref

Pour faire une revue de la littérature, vous devez :

- Planifier votre recherche :
	- > Faire un plan de concepts.

À intégrer : >Vocabulaire libre. >Vocabulaire contrôlé. >Astuces de recherche.

### • Élaborer une stratégie de recherche:

> Formuler différentes requêtes à partir de mots-clés et de termes contrôlés pour tous les concepts de la recherche. > Combiner les différentes requêtes avec les opérateurs booléens adéquats.

À intégrer : >Recherche dans les champs titre et résumé. >Recherche à partir des thésaurus. >Opérateurs booléens.

>Recherche structurée.

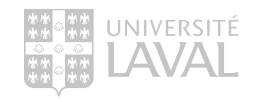

• Évaluer les résultats.

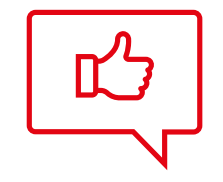

## TRUCS ET ASTUCES POUR CONSULTER RAPIDEMENT UN ARTICLE EN LIGNE

#### 16,882 results

Page

of 1,689  $>$  >>

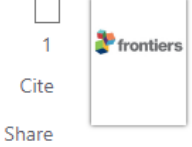

### Perspectives for Buck Kids in Dairy Goat Farming.

Meijer E, Goerlich VC, van den Brom R, Giersberg MF, Arndt SS, Rodenburg TB. Front Vet Sci. 2021 Oct 15:8:662102. doi: 10.3389/fvets.2021.662102. eCollection 2021. PMID: 34722689

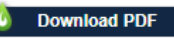

Free PMC article. **Review** 

To start milk production, dairy goats need to give birth at least once. While most female kids are reared to become the next generation of dairy goats, only a small proportion of male kids (buck kids) are reared with reproduction aims. ... We conclude that the ...

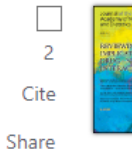

### State and Local Healthy Kids' Meal Laws in the United States: A Review and Content Analysis.

Perez CL, Moran A, Headrick G, McCarthy J, Cradock AL, Pollack Porter KM. J Acad Nutr Diet. 2022 Oct:122(10):1864-1875.e19. doi: 10.1016/j.jand.2021.12.003. Epub 2021 Dec 8.

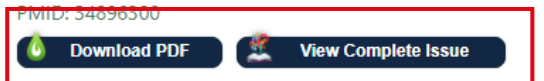

Review.

DESIGN: The study team conducted a content analysis of healthy kids' meal laws passed between January 2010 and August 2020 in the United States. ... Future policies could use expert nutrition standards to inform the standards set for kids' meals and specify supports

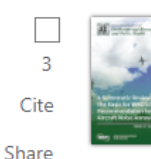

Effects of the "FIFA11+ Kids" Program on Injury Prevention in Children: A Systematic Review and Meta-Analysis. Yang J, Wang Y, Chen J, Yang J, Li N, Wang C, Liao Y.

Int J Environ Res Public Health. 2022 Sep 23;19(19):12044. doi: 10.3390/ijerph191912044.

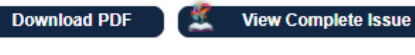

Free PMC article. Review.

#### -up program specially designed to prevent football injuries in **FIFALLY NIUS IS A WALLE**

## LibKey Nomad

Accéder aux articles et aux revues en tout temps sur le Web

> Installer l'extension de navigateur LibKey Nomad :

[https://thirdiron.com/downloadn](https://thirdiron.com/downloadnomad/) [omad/](https://thirdiron.com/downloadnomad/)

> Choisir dans la liste des institutions la Bibliothèque de l'Université Laval

### Recherche avancée

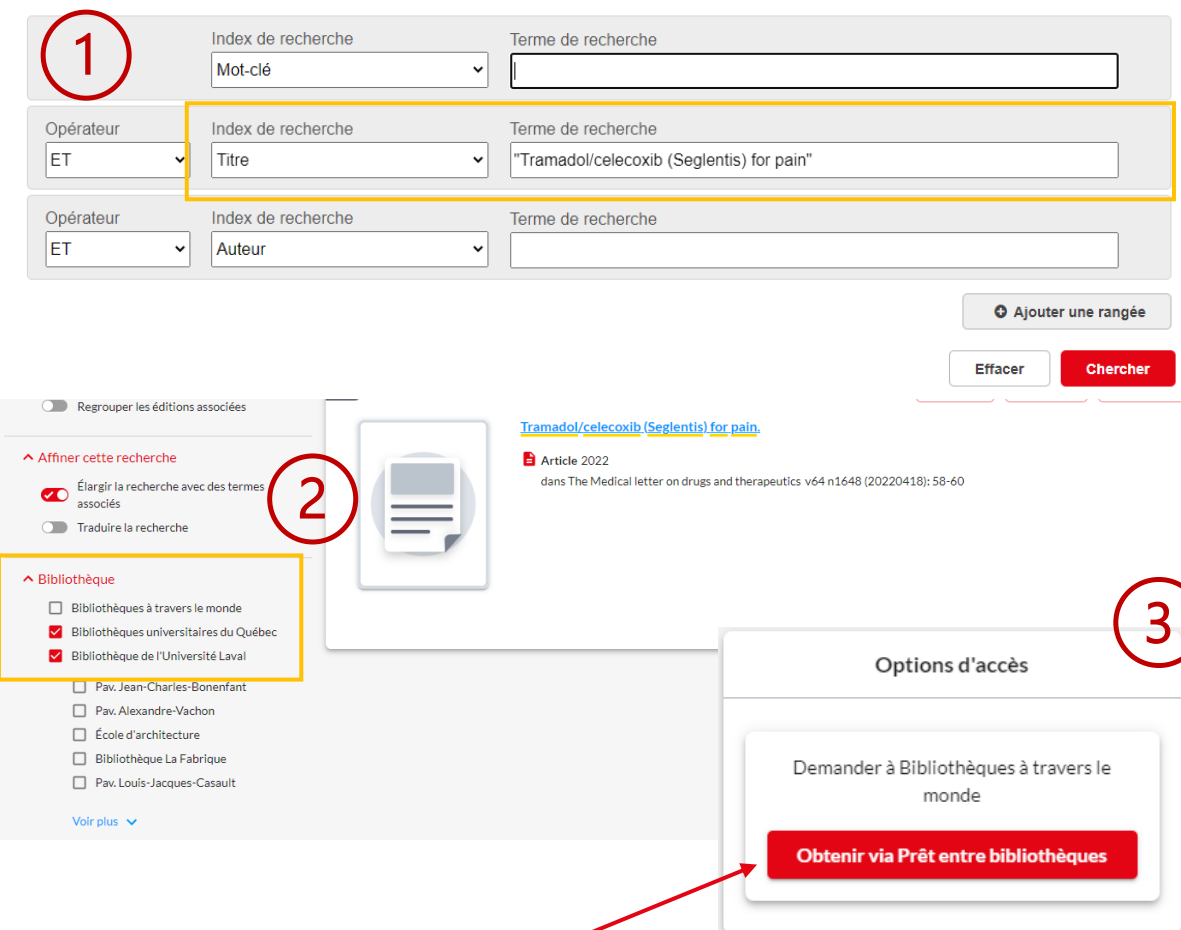

### Accéder au PDF d'un article en PEB

Non disponible à partir des abonnements de la Bibliothèque

> Chercher le titre de l'article dans Sofia.

> Étendre la recherche à Bibliothèques universitaires du Québec ou à travers le monde.

> Sélectionner le titre de l'article, puis cliquer sur le bouton Obtenir via Prêt entre bibliothèques.

# QUESTIONS

# TRAVAIL INDIVIDUEL

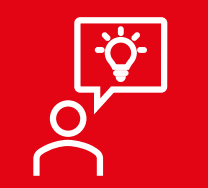

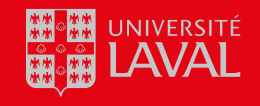

# EMBASE : RECHERCHE EN VOCABULAIRE LIBRE

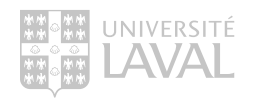

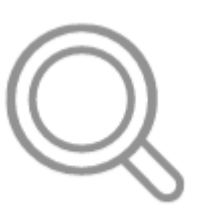

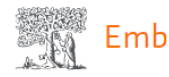

### Quick

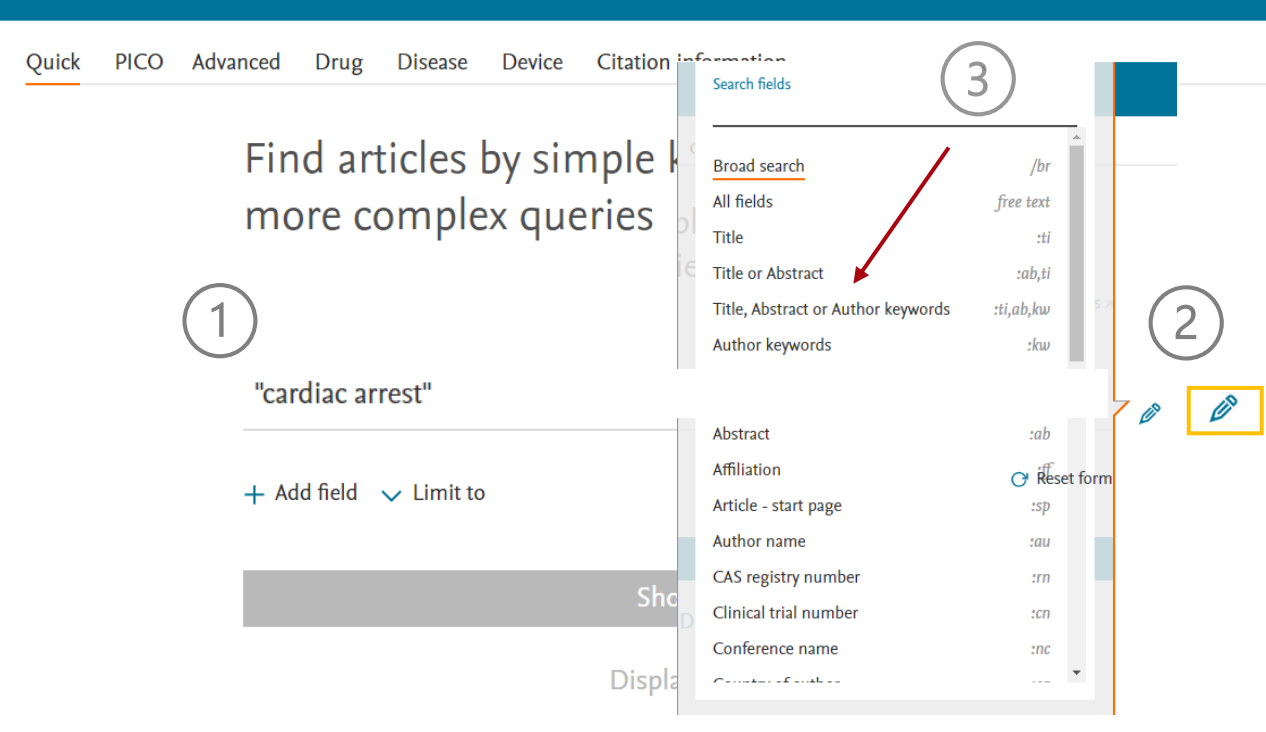

## La recherche en vocabulaire libre

### Embase – recherche rapide

Pour cibler la recherche à un champ de recherche :

- > Inscrire vos termes dans la barre de recherche
- > Cliquer sur le crayon.
- > Sélectionner le champ souhaité.

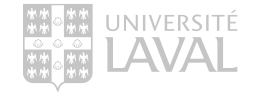
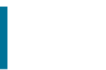

Search tips **z** 

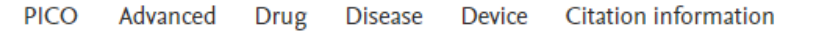

#### Find articles by simple keyword search or build more complex queries

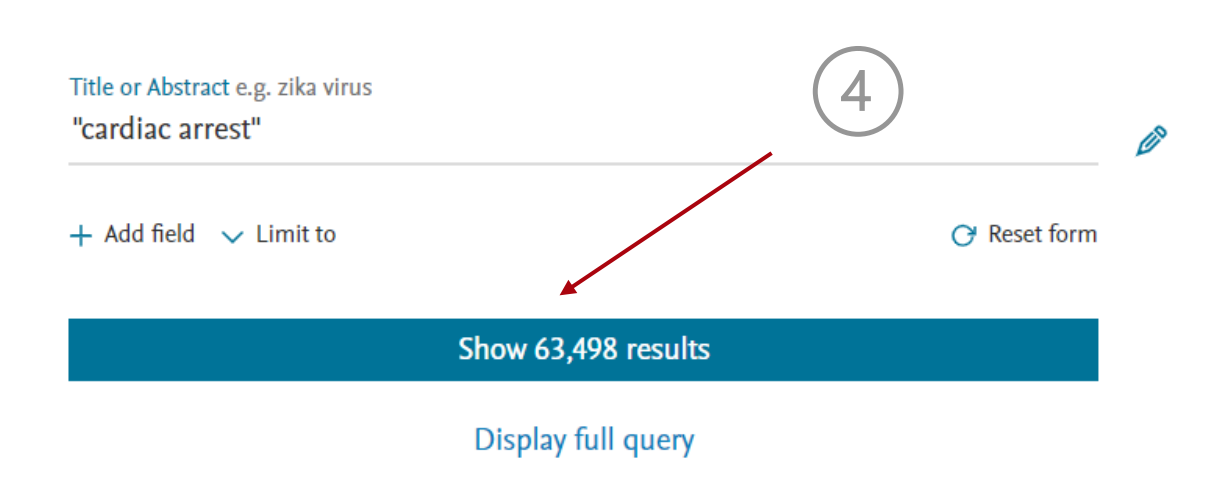

### La recherche en vocabulaire libre

Embase – recherche rapide

Pour lancer la recherche:

> Cliquer sur Show … results.

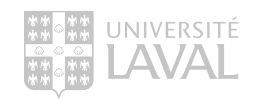

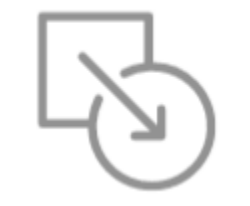

# **EMBASE:** RECHERCHE EN VOCABULAIRE CONTRÔLÉ

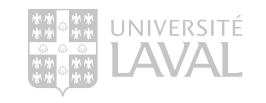

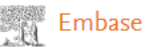

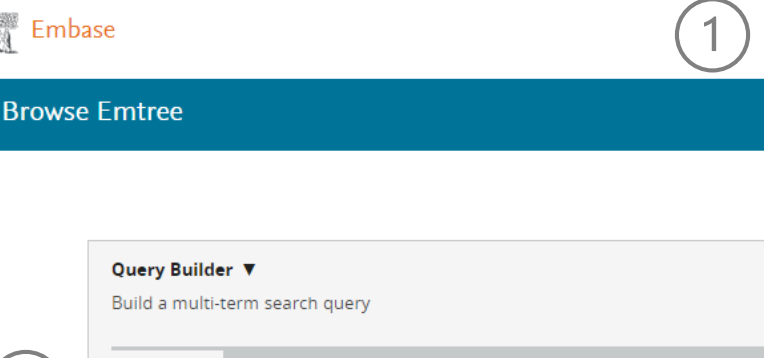

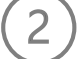

OUOSA™

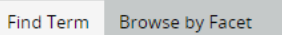

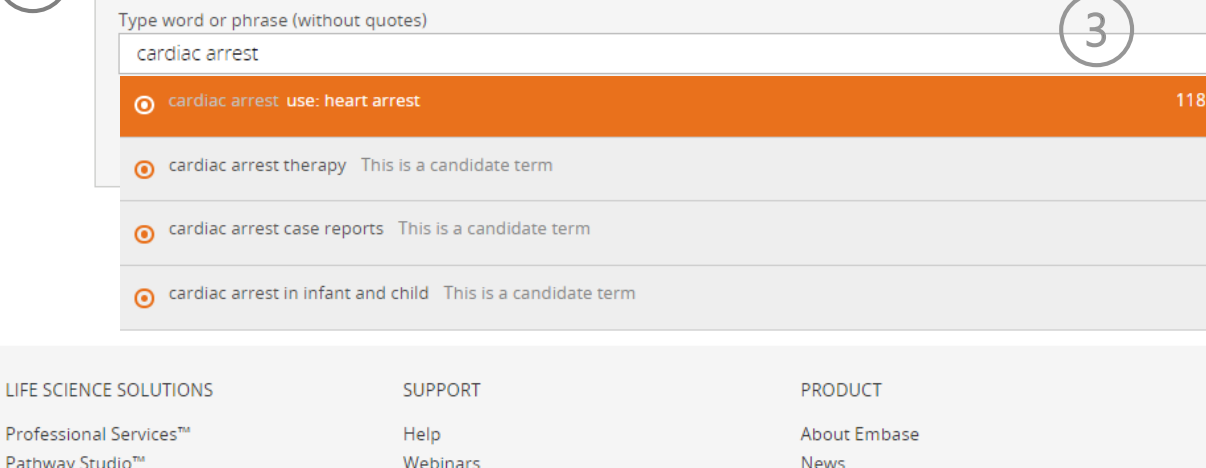

Pathway Stu Reaxys® Medicinal Chemistry Reaxys® PharmaPendium® Embase®

Guides and videos Contact Support Team

Search

Emtree

**lournals** 

Upcoming webinars Terms and Conditions **Privacy Policy** 

La recherche en vocabulaire contrôlé Embase - Emtree

Emtree est l'équivalent du thésaurus MeSH pour la base de données Embase.

Pour le rechercher :

> Cliquer sur Emtree.

- > Inscrire votre terme de recherche.
- > Sélectionner le terme correspondant.

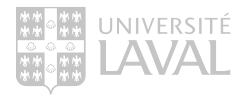

962

245

 $21$ 

11

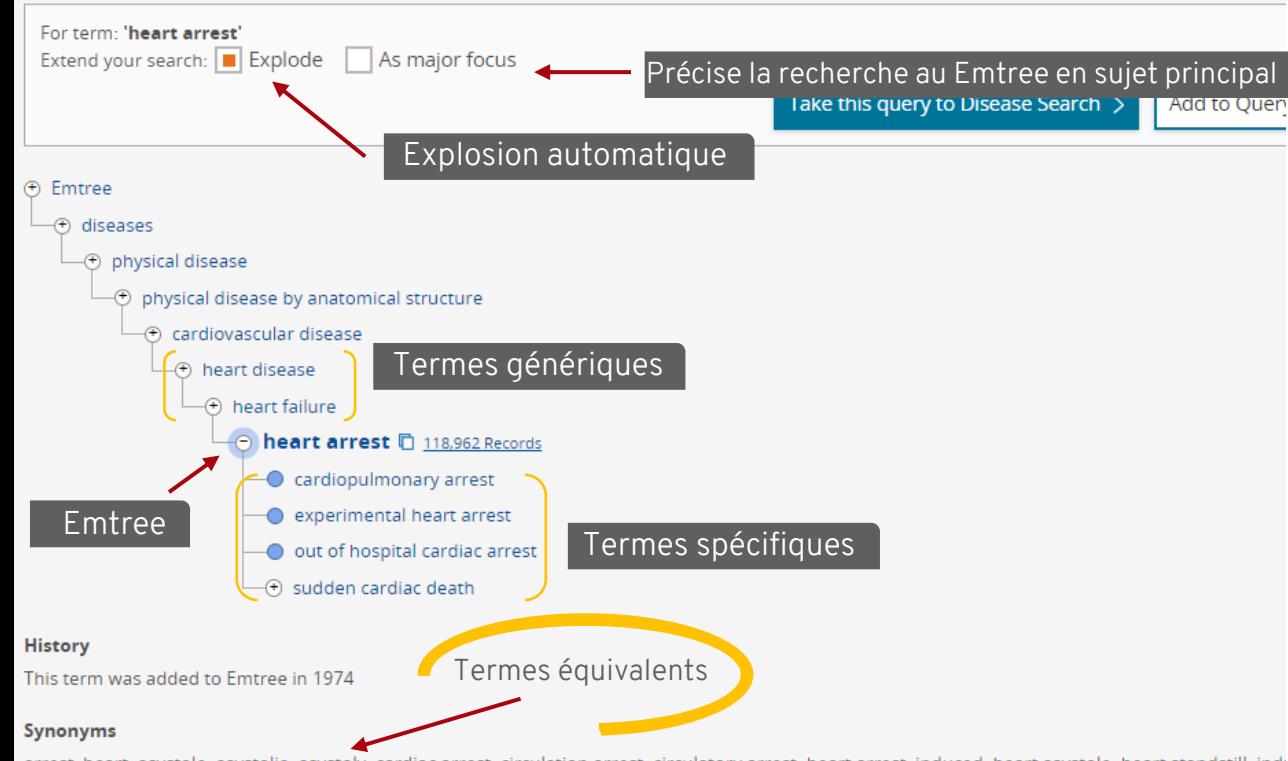

arrest, heart; asystole; asystolia; asystoly; cardiac arrest; circulation arrest; circulatory arrest; heart arrest, induced; heart asystole; heart standstill; indi

#### **Dorland's dictionary**

asystole = absence of a heartbeat; see cardiac arrest, under arrest.

asystolia = asystole.

cardiac arrest = sudden cessation of the pumping function of the heart, with disappearance of arterial blood pressure, connoting either ventricular fib ventricular standstill; it usually leads to death unless corrected but may be temporary or paroxysmal.

heart arrest = cardiac a.

Definition from Dorland's Medical Dictionary, 32nd edition, copyright © 2011 by Elsevier. For more information please go to www.dorlands.com

La recherche en vocabulaire contrôlé

Embase - Emtree

Emtree est l'équivalent du thésaurus MeSH pour la base de données Embase.

On y retrouve le même type d'informations.

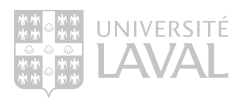

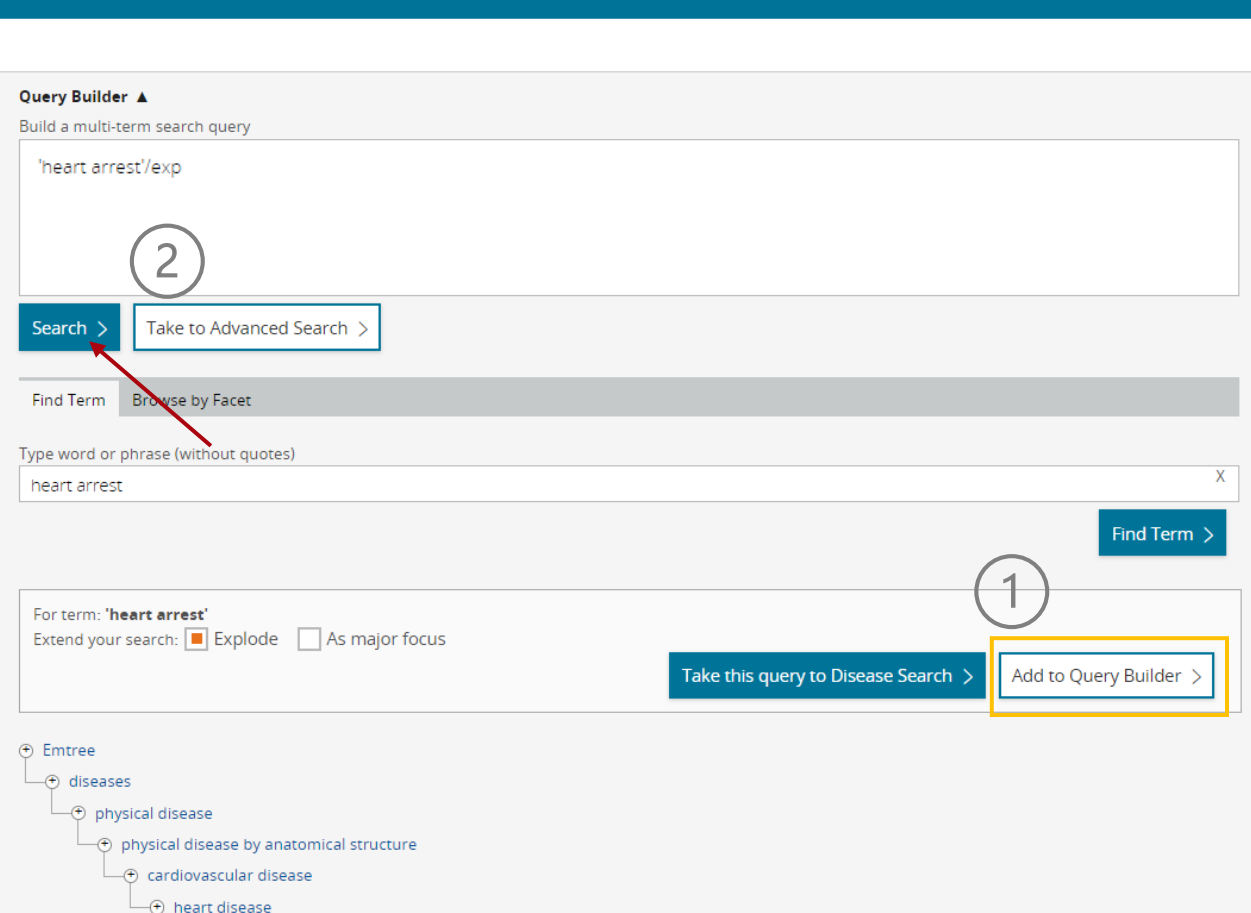

 $\Theta$  heart failure

### La recherche en vocabulaire contrôlé

Embase - Emtree

Pour envoyer le terme contrôlé à la recherche :

> Cliquer sur Add to Query Builder.

> Cliquer sur Search.

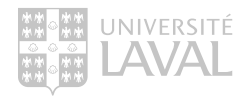

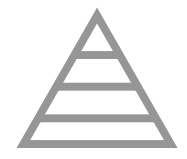

# EMBASE : RECHERCHE STRUCTURÉE

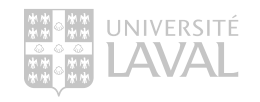

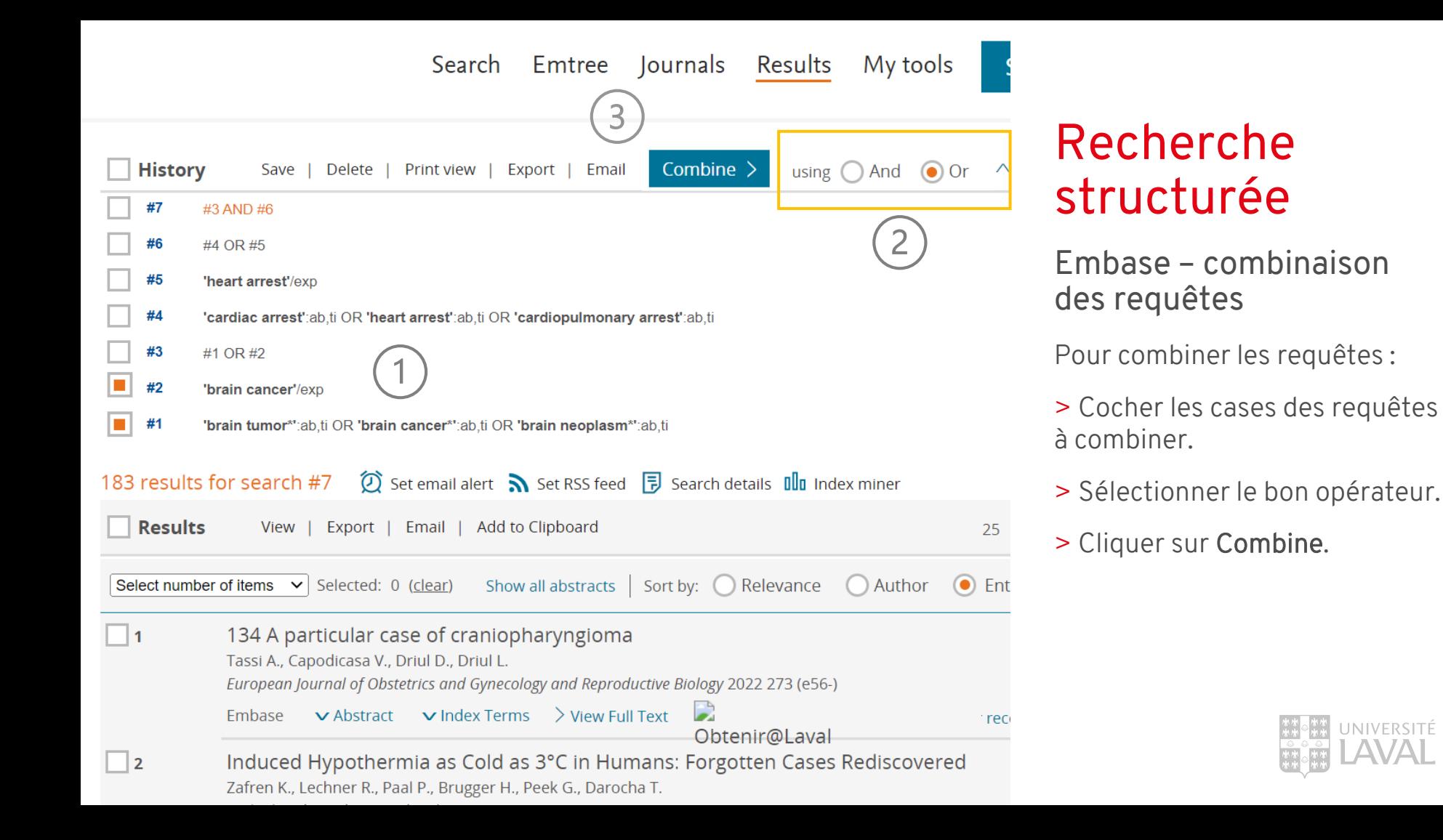

Search Journals Emtree

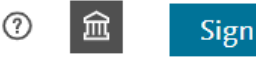

Recherche

## structurée

Combiner les requêtes en vocabulaire libre avec les requêtes en vocabulaire contrôlé.

> Représente l'ensemble des résultats d'un concept (mots -clés + thésaurus)

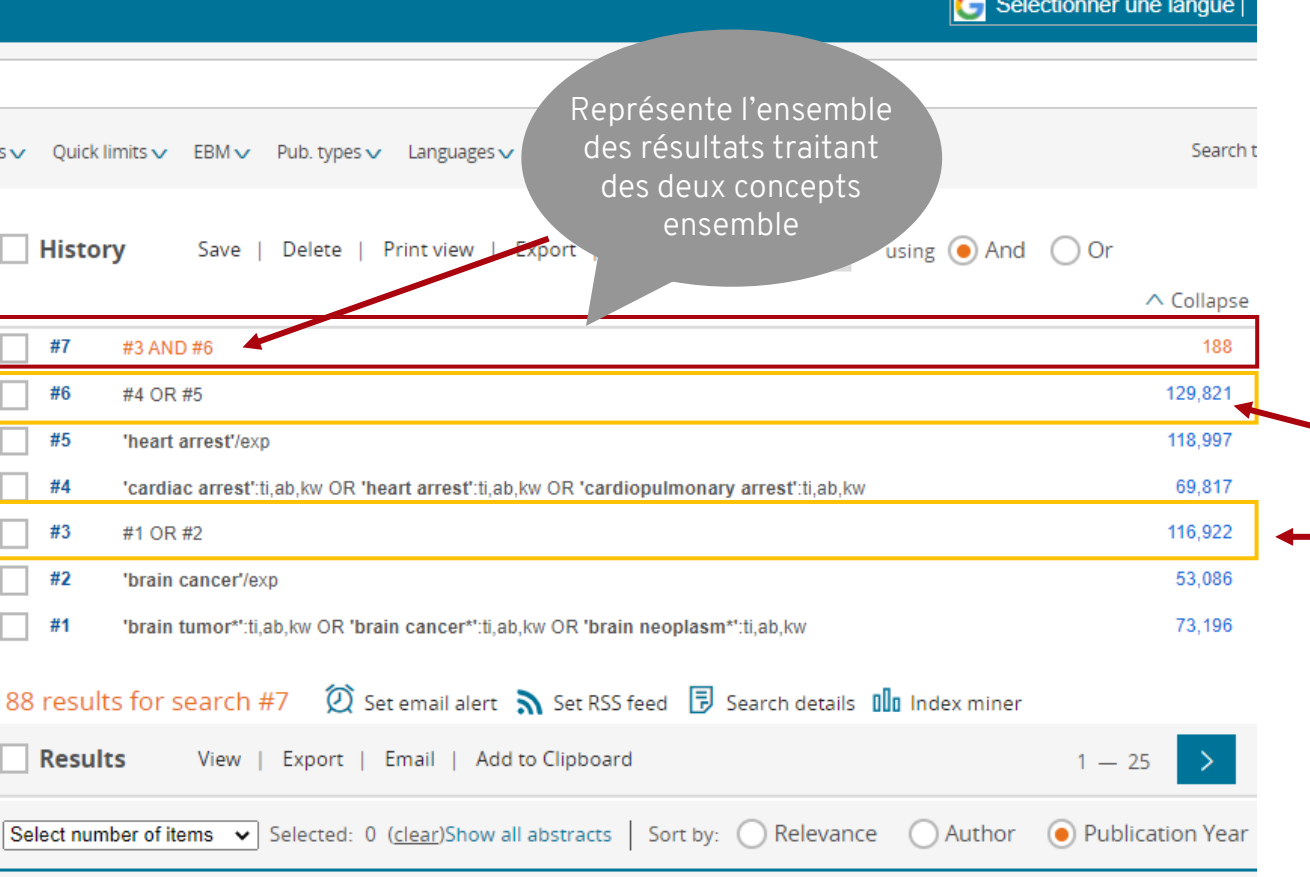

Induced Hypothermia as Cold as 3°C in Humans: Forgotten Cases Rediscovered  $\blacksquare$ Zafren K., Lechner R., Paal P., Brugger H., Peek G., Darocha T.

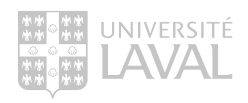

### Les filtres de recherche

#### Embase - Pour préciser les résultats de recherche

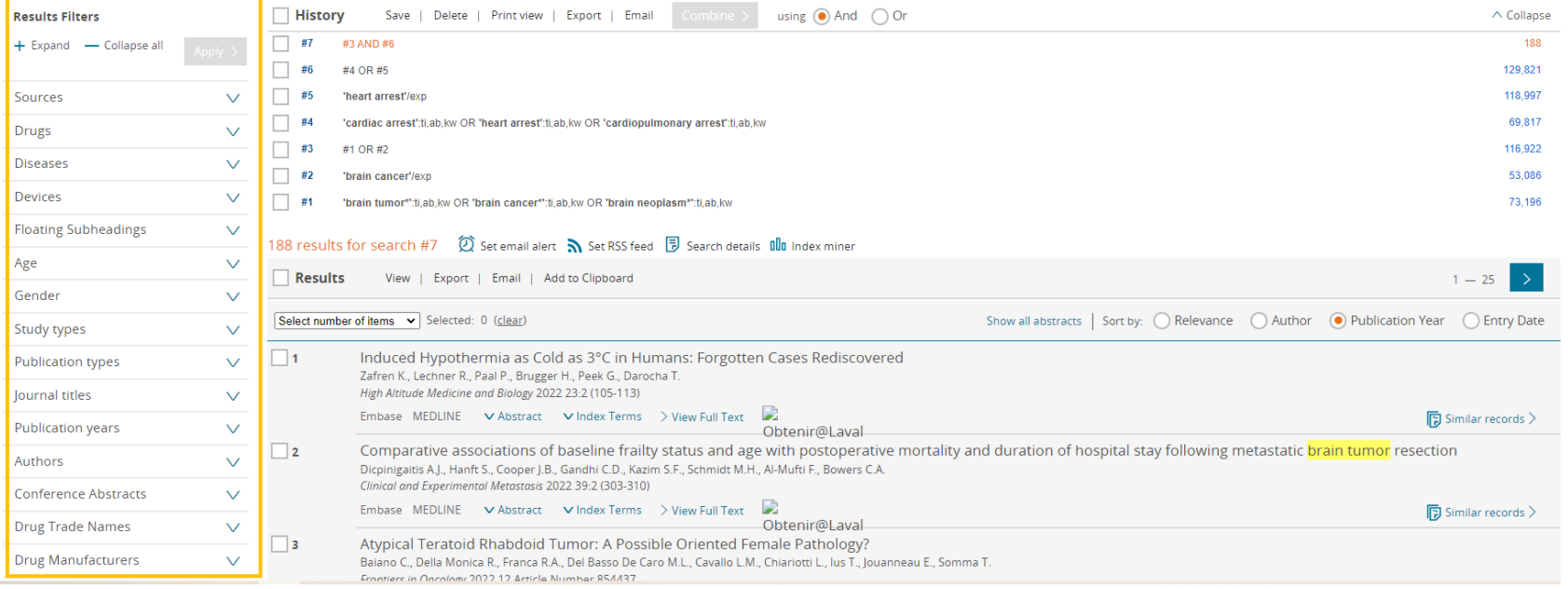

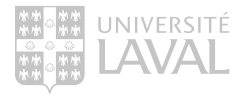

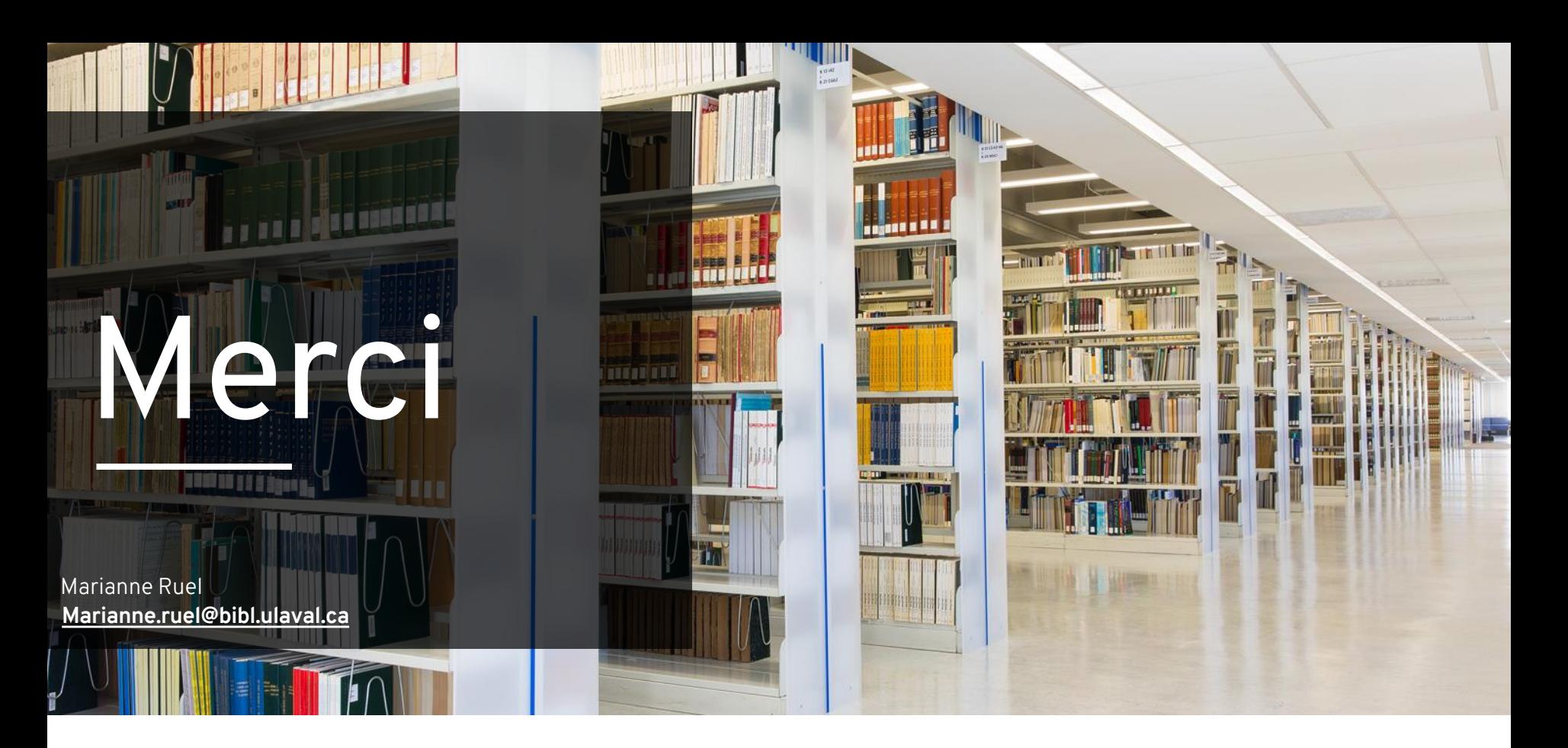

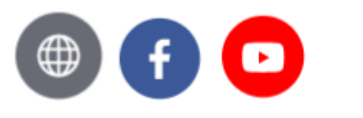

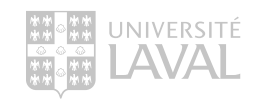